الجمهورية الجزائرية الديمقراطية الشعبية

وزارة التعليم العالي والبحث العلمي

#### **ANNABA - MOKHTAR BADJI UNIVERSITE** جامعة باجي مختار – عنابــــــــة **BADJI MOKHTAR – ANNABA UNIVERSITY**

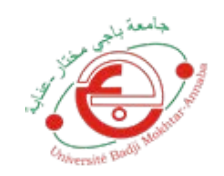

 **Faculté: Sciences de L'ingéniorat Département : Electronique Domaine: Sciences et Techniques Filière: Électronique Spécialité: Automatique et informatique industrielle** 

# **Mémoire**

# **Présenté en vue de l'obtention du Diplôme de Master**

 **Thème:** 

 **Application d'une commande à base de logique floue sur un éolienne** 

 **Présenté par :** CHAKOUR NACER EDDINE

**Encadrant :** *BENMOUSSA SAMIR* M.C.A U.B.M. Annaba

# **Jury de Soutenance :**

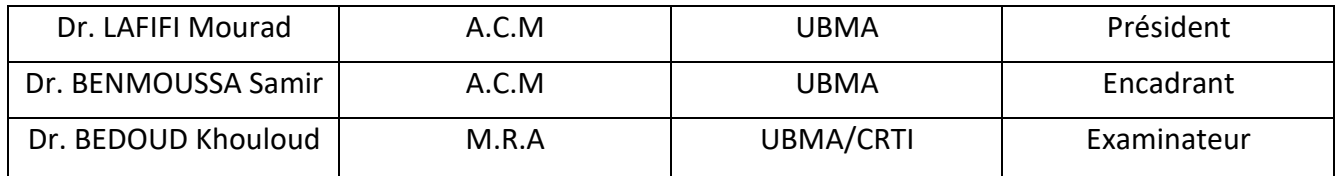

**Année Universitaire: 2020/2021**

# Remerciement

 JE REMERCIE ALLAH TOUT PUISSANT POUR LA VOLONTE, LA SANTE ET LA PATIENCE QU'IL M'A ACCORDE DURANT TOUTES CES LONGUES ANNEE D'ETUDES QUI M'ONT PERMIS D'ARRIVER LA OU JE SUIS AUJOURD'HUI.

.

Je remercie également Dr Benmoussa Samir d'avoir accepté l'encadrement de mon projet de fin d'études.

Enfin, je tiens à exprimer toute ma reconnaissance ET ma gratitude à toutes les personnes qui m'ont aidé ET encouragés dans les moments pénibles ET qui m'ont donnée la force ET la volonté de continuer à réaliser Ce modeste travail.

# *Résumé :*

Dans cet article, nous avons discuté les problèmes des éoliennes, les types d'éoliennes et leur fonctionnement, et les types de générateurs utilisés (générateurs synchrones et asynchrones). Ensuite, nous modélisons les composants de la turbine et de son unité de contrôle, et enfin nous simulons le modèle sélectionné dans lequel nous travaillons, nous nous concentrons sur les pièces liées à la balayeuse, et nous assimilons le PID normal au PID flou. Ce travail porte sur la modélisation et le contrôle d'éoliennes à vitesse variable basées sur des générateurs asynchrones à double alimentation (GADA) pour de fortes puissances, suivis d'un redresseur PWM avec bande d'hystérésis. Un algorithme a été développé sous Matlab/Simulink.

 **Matlab / Simulink ; (GADA) ; PWM**

In this article, we discussed the problems of wind turbines, the types of wind turbines and their operation, and the types of generators used (synchronous and asynchronous generators). Then we model the components of the turbine and its control unit, and finally we simulate the selected model in which we work, we focus on the parts related to the sweeper, and we assimilate the normal PID to the fuzzy PID. This work focuses on the modeling and control of variable speed wind turbines based on dual-fed asynchronous generators (GADA) for high power, followed by a PWM rectifier with hysteresis band. An algorithm has been developed in Matlab/Simulink

 **Matlab / Simulink ; (GADA) ; PWM**

ناقشنا في ھذه المذكرة مشاكل توربینات الریاح وأنواع توربینات الریاح وتشغیلھا وأنواع المولدات المستخدمة (المولدات المتزامنة وغیر المتزامنة). ثم نقوم بنمذجة مكونات التوربین ووحدة التحكم الخاصة به ، وأخيرًا نقوم بمحاكاة النموذج المحدد الذي نعمل فيه ، ونركز على الأجزاء المتعلقة بالكنسة الضبابي. یركز ھذا العمل على النمذجة والتحكم في توربینات الریاح PID العادي بـ PID ، ونساوي للطاقة العالیة ، یلیھا مقوم (GADA (متغیرة السرعة على أساس مولدات غیر متزامنة ثنائیة الطاقة مع نطاق التباطؤ PWM تم تطویر خوارزمیة تحت .Simulink / Matlab . .

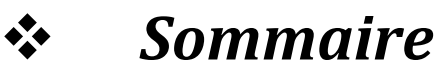

# *CHAPITRE. I***.** *: Généralité – état de l'art des Éoliennes*

**I.1\_Contexte historique** 

I*.2 \_ Définition de l'énergie éolienne* 

I*.3\_ Système éolien* 

I*.3.1\_Fonctionnement d'une éolienne* 

I*.3.2\_ Les différents types des turbines éoliennes* 

*- Les éoliennes à axe verticale* 

*- Les éoliennes à axe horizontale* 

I*.4\_ Différentes technologies d'éoliennes* 

I*.4.1\_Les éoliennes a vitesse fixe* 

I *4.2\_Les éoliennes à vitesse variable:* 

I*.5.1 Les avantages de l'énergie éolienne* 

I *5.2\_ Les inconvénients de l'énergie éolienne* 

I*.6\_Conclusion*

# *CHAPITRE. II.: Modélisation la chaine de conversion éolienne*

*II.1\_Introduction* 

II.2\_Hypothèses simplificatrices pour la modélisation mécanique de la turbine

II.3\_Modélisation Physique de la Turbine Éolienne

II.4\_ Modèle de multiplicateur (boite de vitesse)

II.5\_Équation dynamique de L'arbre

II.6\_Stratégies de commande de la turbine éolienne

II.6.1\_Zones de fonctionnement et objectifs de commande

II.7\_Modélisation de la machine asynchrone

II.7.1\_Présentation de la machine

II.7.3\_Équation de la Machine Asynchrone

 *II.8\_ Conclusion*

# *CHAPITRE .III. : Contrôle de la chaine de conversion éolienne*

#### **III***.1 Introduction*

**III**.2\_ Solutions possibles pour le contrôle d'une éolienne

**III**.3 Régulation mécanique de la puissance d'une éolienne

**III**.3.1\_Relation entre le coefficient de puissance Cp et le rapport de vitesse spécifique λ

III.3.2\_Système « Pitch » ou à pas variable

III*.3. 3\_Système « Stall » ou à décrochage aérodynamique*

III.3. 4\_Système « Yaw » ou d'orientation de l'éolienne

- III *.4. 1\_Fonctions du système d'orientation*
- III.4. 2\_ Dispositifs d'orientation :
- Boîte de vitesses
- Jante et pignons d'engrenage
- III.5 \_ Contrôleurs de système d'orientation de l'éolienne
- III.5.1\_Contrôleur PID

III.5.2\_\_ Contrôleur Flous Conventionnel

- \_ La définition de Zadeh
- Ensembles flous
- \_ Operateurs flous
- \_ Règles floues
- **Fuzzification**
- \_ Défuzzification
- III*.6\_ Conclusion*

# *CHAPITRE* .*IV. : APPLICATION DE COMMANDE*

#### **IV***.1\_Introduction*

**IV**.2\_La description de Modèle **IV**.5\_Commande du système **IV**.5.1\_La conversion entre le PI Classique vers le PI Flous **IV**.8\_RÉSULTATS DE SIMULATION **IV***.11\_Conclusion Conclusion Générale*

## **LISTE DE FIGURE**

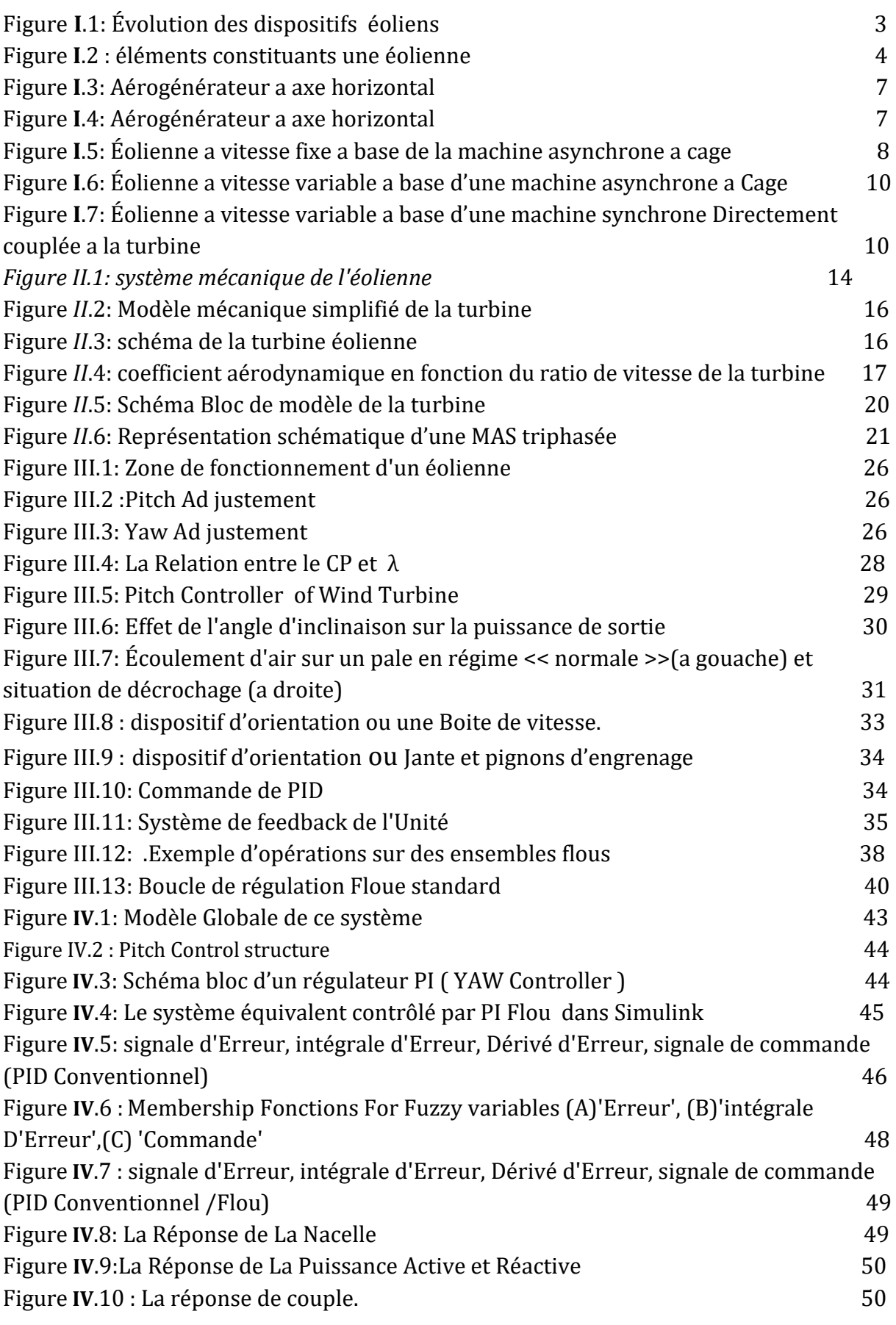

*Liste de Tableaux* 

Tableaux **Tableau** *I.1* **: Avantages et inconvénients des éoliennes à vitesse fixe. 9**  *Tableaux* IV*.1: Le Tableaux présénté :Les Régle d'inferece* **47**

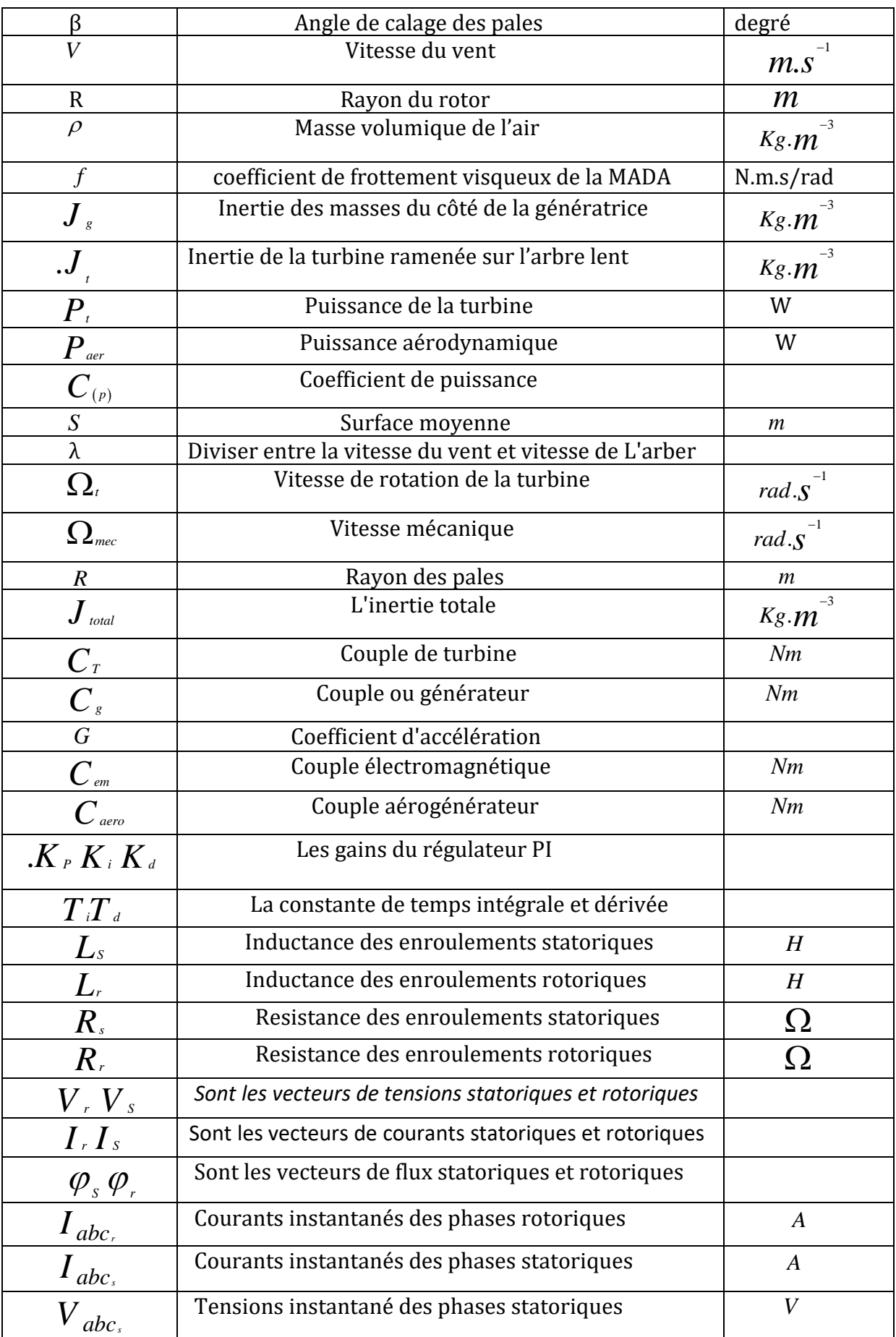

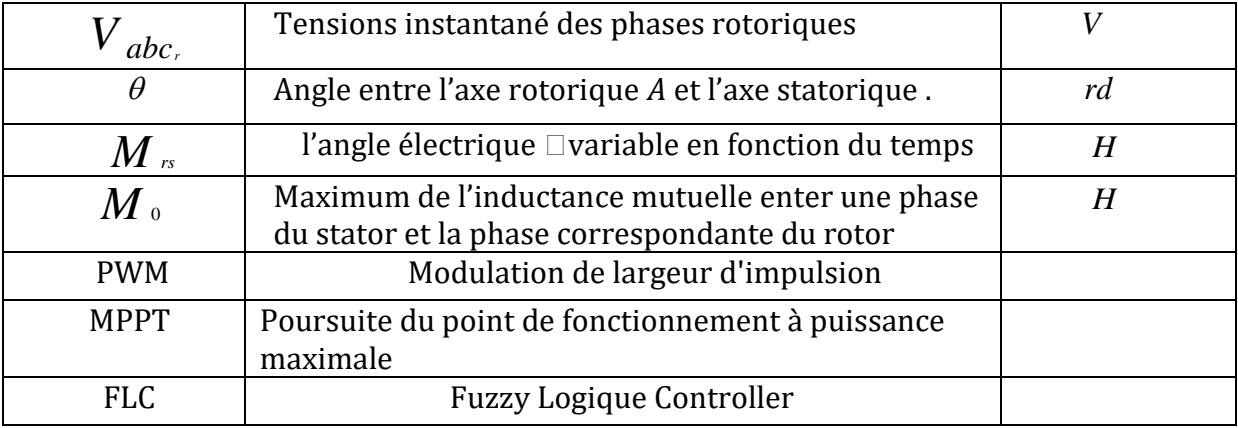

# *Introduction Générale*

L'impact environnemental des émissions de gaz à effet de serre lors des ressources minières, d'autre part, les ressources énergétiques traditionnelles sont principalement des sources fossiles et ne peuvent être développées que pendant des décennies. Cela implique dans une certaine mesure que la pénurie mondiale d'énergie est imminente. L'énergie renouvelable est une énergie propre et une solution alternative pour répondre aux besoins de la société d'aujourd'hui. Ces sources d'énergie présentent des avantages car elles sont durables et peuvent réduire les émissions de dioxyde de carbone provenant de la combustion de combustibles fossiles. Parmi ces énergies, on retrouve l'énergie dite « éolienne ». Cette énergie a un potentiel considérable, non pas pour remplacer l'énergie existante, mais pour combler la demande croissante. Des siècles plus tard Avec le développement et la poursuite des recherches au cours des dernières décennies, certains pays ont orientés désormais résolument vers l'éolien. L'énergie éolienne est une source d'énergie utilisée depuis des siècles. Au début, cette L'énergie n'est utilisée que dans le domaine mécanique. L'exemple le plus connu est le moulin Le vent utilisé par le meunier pour transformer le blé en farine. Nous pouvons énumérer plusieurs Les moulins à vent sont utilisés pour ramer les polders aux Pays-Bas. Par la suite, cette énergie a Utilisé pour produire de l'électricité. Au 16éme siècle, il servait à pomper l'eau et à couper les sources d'eau. Bois.

Ce manuscrit est composé de quatre chapitres :

- Le premier chapitre présente des généralités sur les systèmes éoliens
- Le deuxième chapitre présent la modélisation la chaine de conversion éolienne
- Le troisième chapitre présent contrôle de la chaine de la conversion éolienne
- Le quatrième chapitre présent Benchmark d'un système éolien .

 *Généralités sur Les Éoliennes*

# *CHAPITRE*. I.

 *Généralités sur* 

 *Les Éolienne*

### **I.1 Introduction :**

Les éoliennes exploitent la puissance du vent et l'utilisent pour produire de l'électricité. En termes simples, une éolienne fonctionne à l'inverse d'un ventilateur. Au lieu d'utiliser l'électricité pour produire du vent, comme un ventilateur, les éoliennes utilisent le vent pour produire de l'électricité.

Dans ce chapitre, nous nous intéressons principalement aux différents types d'éoliennes, à leurs structures et leurs principes de fonctionnement.

### **I.2 Contexte historique :**

Le vent, ce phénomène de la nature ; était depuis des siècles, une source d'énergie. Il a été exploité pour la propulsion des navires, les moulins, les forges, etc. La conversion de l'énergie éolienne en énergie mécanique était simple, il fallait juste d'en disposer d'un potentiel du vent satisfaisant et résister aux caprices des vents excessifs (Figure 1.1)

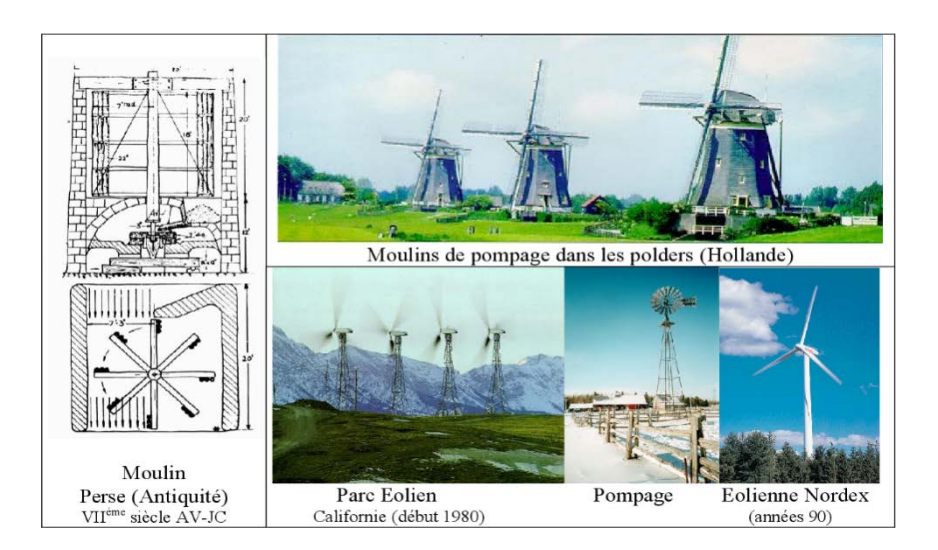

 **Figure I.1 : Évolution historique des éoliennes**

### **I.3 Définition de l'énergie éolienne :**

Un aérogénérateur, plus communément appelé éolienne, est un dispositif qui transforme une partie de l'énergie cinétique du vent (fluide en mouvement) en énergie mécanique disponible sur un arbre de transmission puis en énergie électrique par l'intermédiaire d'une génératrice.

Le rôle des éoliennes est de convertir l'énergie cinétique du vent en énergie électrique. Ses différents éléments sont conçus pour maximiser cette conversion d'énergie ; en général, une bonne adéquation entre les caractéristiques couple/vitesse de la turbine et de la génératrice est indispensable. [12]

L'éolienne se compose d'une nacelle, d'un mât, de pales et d'un multiplicateur de vitesse. La fabrication de ces différents éléments est d'une technologie avancée, ce qui les rend par conséquent onéreux. L'énergie éolienne fait partie des nouveaux moyens de production d'électricité décentralisée proposant une alternative viable à l'énergie nucléaire sans pour autant prétendre la remplacer (l'ordre de grandeur de la quantité d'énergie produit étant largement plus faible). Les installations peuvent être réalisées sur terre mais également en mer où la présence du vent est plus régulière [1].

#### **I.4 Système éolien :**

#### *I.4.1 Fonctionnement d'une éolienne :*

Les éoliennes permettent de convertir l'énergie du vent en énergie électrique. Cette conversion se fait en deux étapes :

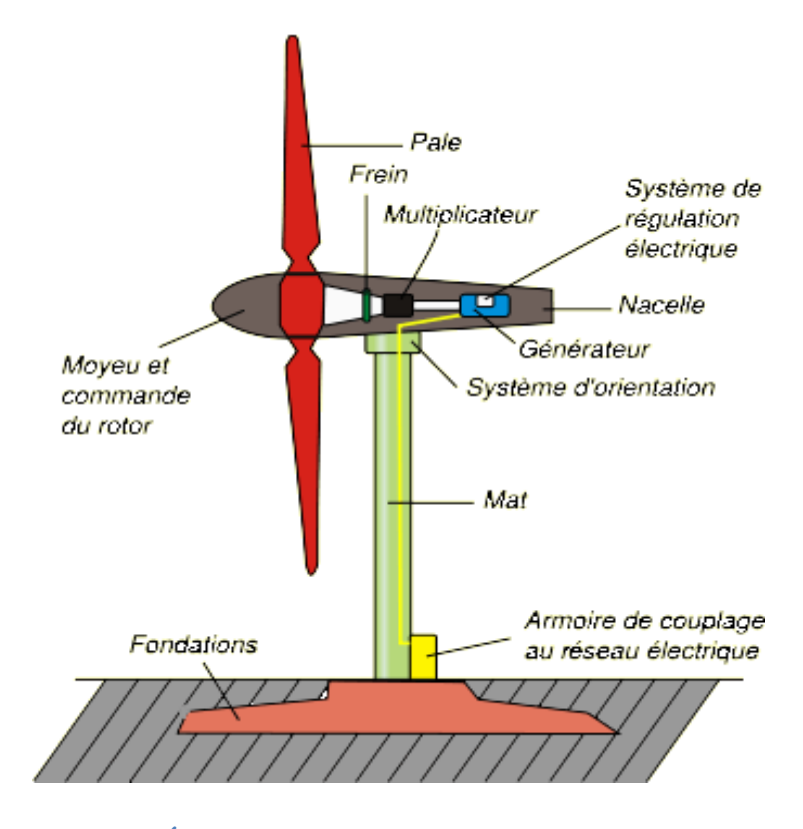

 **Figure I.2 : Éléments constituants une éolienne**

1. Au niveau de la turbine (rotor), qui extrait une partie de l'énergie cinétique du vent disponible pour la convertir en énergie mécanique, en utilisant des profils aérodynamiques. Le flux d'air crée autour du profil une poussée qui entraine le rotor et une trainée qui constitue une force parasite.

2. Au niveau de la génératrice, qui reçoit l'énergie mécanique et la convertit en énergie électrique, transmise ensuite au réseau électrique.

Il existe plusieurs configurations possibles d'aérogénérateurs qui peuvent avoir des différences importantes. Cependant, une éolienne classique est généralement constituée de trois éléments principaux [12].

#### **La tour :**

Son rôle est de supporter l'ensemble rotor-nacelle pour éviter que les pales ne touchent pas le sol, aussi de placer le rotor a une hauteur suffisante, de manière à sortir autant que possible le rotor du gradient de vent qui existe à proximité du sol, ce qui améliore ainsi la récupération de l'énergie. Pour s'adapter au mieux aux différents sites d'implantations, certains constructeurs proposent des différentes hauteurs de tour pour un même ensemble rotor- nacelle [2].

#### **La Nacelle :**

Elle regroupe tous les éléments mécaniques permettant de coupler le rotor éolien au générateur électrique : les arbres lent et rapide, le multiplicateur de vitesse, le frein qui permet d'arrêter le système en cas de surcharge, le générateur qui est en général synchrone ou asynchrone et les systèmes hydrauliques ou électriques d'orientation des pales (frein aérodynamique) et de la nacelle (nécessaire pour garder la surface balayée par l'aérogénérateur perpendiculaire à la direction du vent)[12].

Les différents composants de la nacelle sont :

- Le multiplicateur de vitesse : il élève la vitesse de rotation de l'arbre primaire à celle de l'arbre secondaire entrainant la génératrice.
- L'arbre secondaire : il contient généralement un frein mécanique qui permet d'immobiliser le rotor au cours des opérations de maintenance et d'éviter le déchainement de la machine.
- La génératrice : elle convertit l'énergie mécanique en énergie électrique.

• Un contrôleur électronique chargé de surveiller le fonctionnement de l'éolienne. Il s'agit d'un ordinateur qui peut contrôler le démarrage de la machine lorsque la vitesse du vent est de l'ordre de 5m/s, le freinage de la machine, l'orientation de l'ensemble rotor et nacelle face au vent de manière a maximisé la récupération d'énergie. Pour mener à bien ces taches. le contrôleur utilise un anémomètre qui mesure la vitesse du vent et une girouette qui détecte la direction du vent, et ils sont situés habituellement à l'arrière de la nacelle.

#### **Le Rotor :**

Il est formé par les pales assemblées dans leur moyeu. Pour les éoliennes destinées à la production de l'électricité, le nombre des pales varie classiquement de 1 à 3, le rotor tripale étant de loin le plus répandu car il représente un bon compromis entre le cout et le comportement vibratoire.

#### *I.4.2 Les différents types des turbines éoliennes :*

Il existe deux principaux types d'éoliennes qui différent essentiellement dans leur organe capteur d'énergie à savoir l'Aéro-turbine. En effet, selon la disposition de la turbine par rapport au sol on obtient :

- Les éoliennes à axe verticale.
- Les éoliennes à axe horizontale

#### *Les éoliennes à axe verticale :*

Elles ont été les premières structures développées pour produire de l'électricité. Ce type d'éolienne (figure1.2) a fait l'objet de nombreuses recherches. Il présente l'avantage de ne pas nécessiter de système d'orientation des pales et de posséder une partie mécanique (multiplication et génératrice) au niveau du sol, facilitant ainsi les interventions de maintenance, en revanche, certaines de ces éoliennes doivent être entraînées au démarrage et le mât, souvent très lourd, subit de fortes contraintes mécaniques poussant ainsi les constructeurs à pratiquement abandonner ces aérogénérateurs (sauf pour les très faibles puissances) au profit d'éoliennes à axe horizontal . Ce type d'éoliennes est plutôt marginal et son utilisation est beaucoup moins répandue.

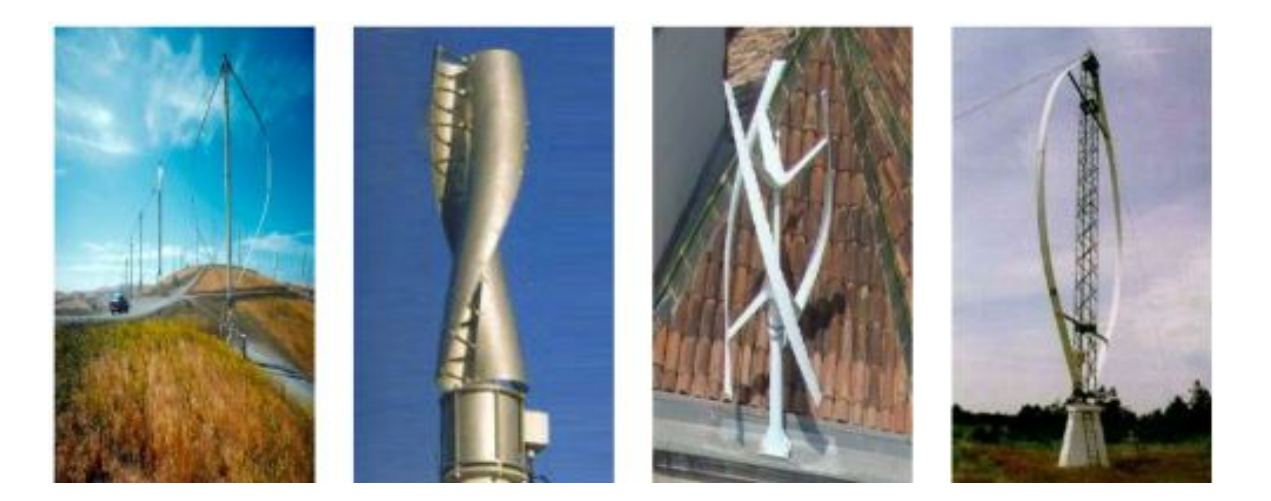

 **Figure I.3 : Aérogénérateur a axe horizontal**

#### *Les éoliennes à axe horizontale :*

Les éoliennes à axe horizontal sont basées sur le principe des moulins à vent. Elles comportent généralement des hélices à deux ou trois pales, les tripales constituent un bon compromis entre le coefficient de puissance, le cout et la vitesse de rotation du capteur éolien ainsi que l'aspect esthétique par rapport aux bipales. Les éoliennes à axe horizontal sont les plus employées car leur rendement aérodynamique est supérieur à celui des éoliennes à axe verticale, elles sont moins exposées aux contraintes mécaniques et ont un cout moins important.

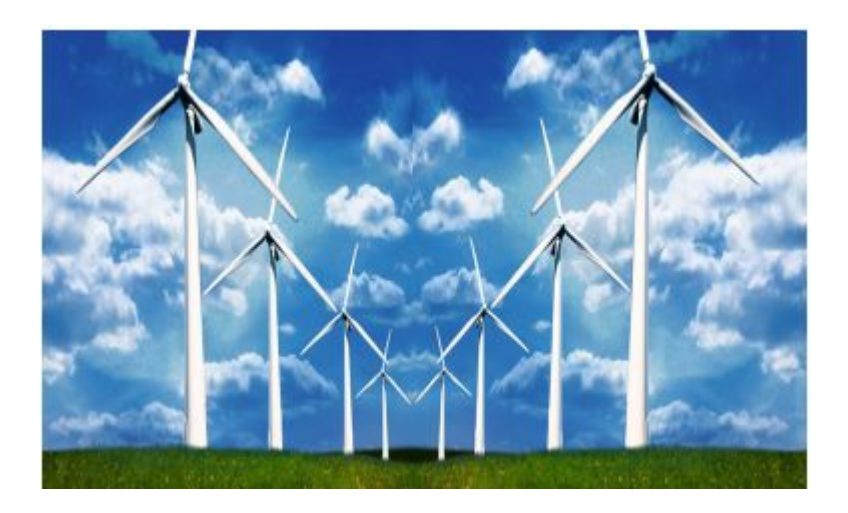

 **Figure 1.4: Aérogénérateur a axe horizontal**

#### *I.5 Différentes technologies d'éoliennes* **:**

Il existe deux technologies d'éoliennes, celles dont la vitesse est fixe et celles dont la vitesse est variable. Les machines électriques synchrones et asynchrones constituent le cœur de l'éolienne à vitesse fixe et à vitesse variable. Le fonctionnement de ces aérogénérateurs est influencé principalement par leurs configurations électriques.

#### *I.5.1 Les éoliennes à vitesse fixe* **:**

Les éoliennes à vitesse fixe été les premières à avoir été développes. Dans cette technologie, la génératrice asynchrone est directement couplée au réseau (Figure I.5). Sa vitesse  $\Omega_{\text{mec}}$  est alors imposée par la fréquence du réseau et par le nombre de paires de pôles de la génératrice.

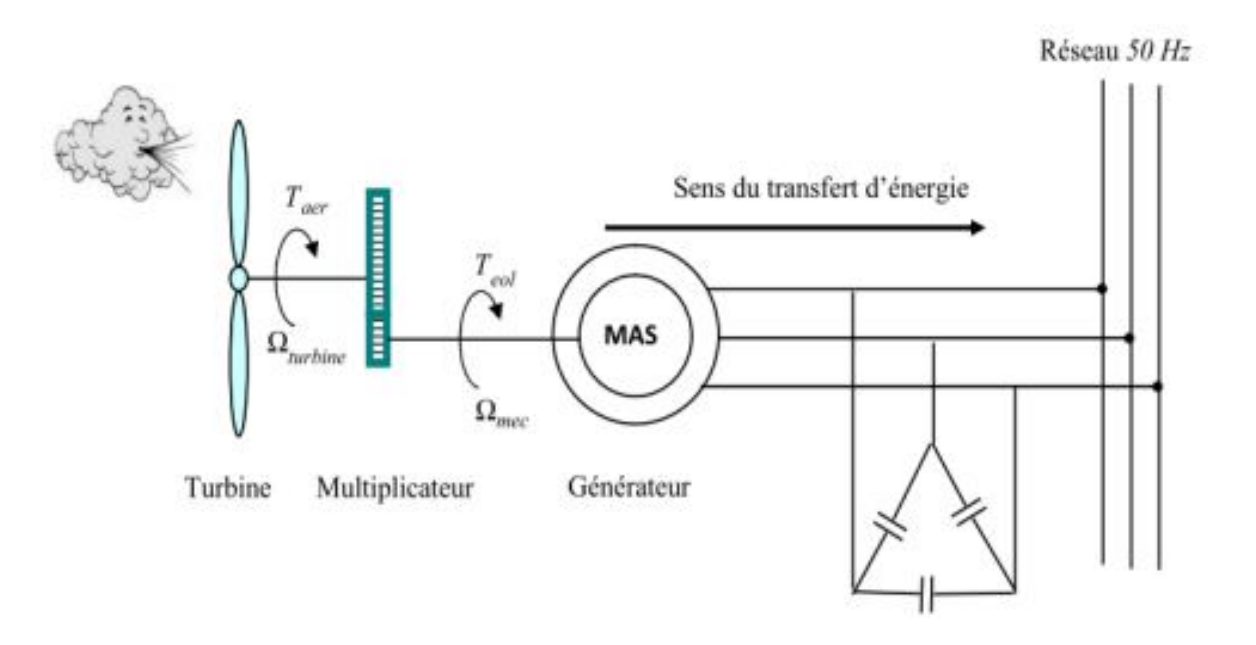

 **Figure I.5: Éolienne a vitesse fixe a base de la machine asynchrone a cage**

Elles sont souvent munies d'un système d'orientation de pales permettant à la génératrice de fonctionner au voisinage du synchronisme et d'être connectée directement au réseau sans dispositif d'électronique de puissance. Le tableau *I.1* présente les avantages et les inconvénients des éolienne à vitesse fixe.

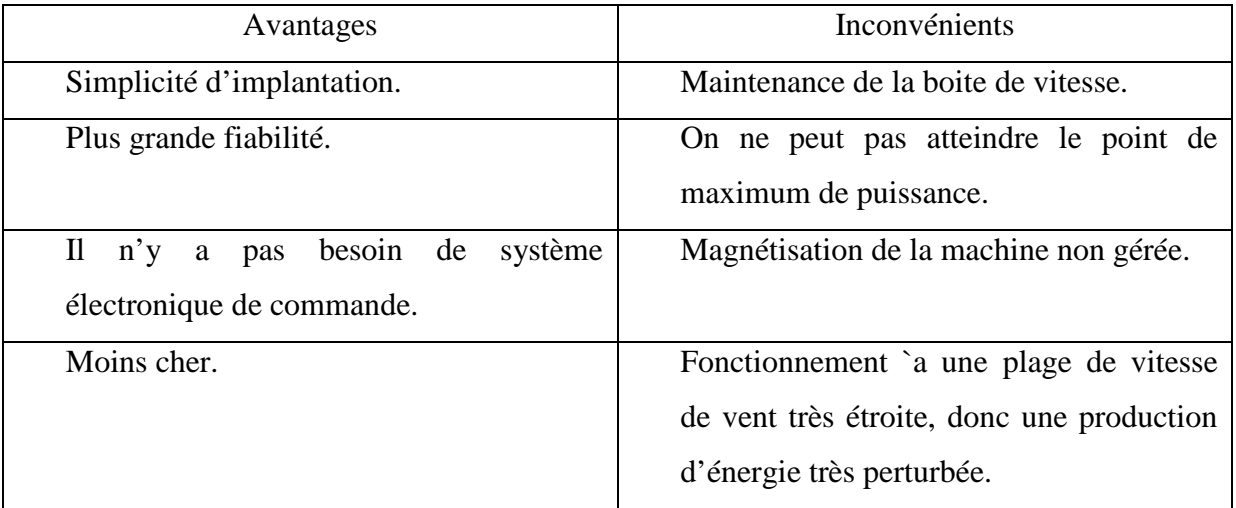

**Tableau** I.1 **: Avantages et inconvénients des éoliennes à vitesse fixe.**

#### **I.5.2 Les éoliennes à vitesse variable :**

Les éoliennes à vitesse variable peuvent fonctionner sur une large plage de vitesse de vent ce qui permet de tirer le maximum de puissance possible pour chaque vitesse du vent. Pour ce mode de fonctionnement, une interface électronique permet à l'éolienne de fonctionner à vitesse variable par l'adaptation de la fréquence des courants du générateur à celle du réseau. Autrement dit, l'introduction des convertisseurs d'électronique de puissance entre le générateur et le réseau donne lieu à un découplage entre la fréquence du réseau électrique et la vitesse de rotation de la machine électrique [8].

Les machines électriques qui sont couramment utilisées pour ce genre d'éoliennes, directement couplées au réseau, sont les machines asynchronesà cage, à double alimentation et synchrone à aimant permanent. La machine asynchrone à cage ou à double alimentation est généralement couplée à la turbine via un multiplicateur de vitesse (figure I.6, tandis que la machine synchrone à aimant permanent peut être couplée aussi à la turbine à travers un multiplicateur ou couplée directement à la turbine (figure I.7)).

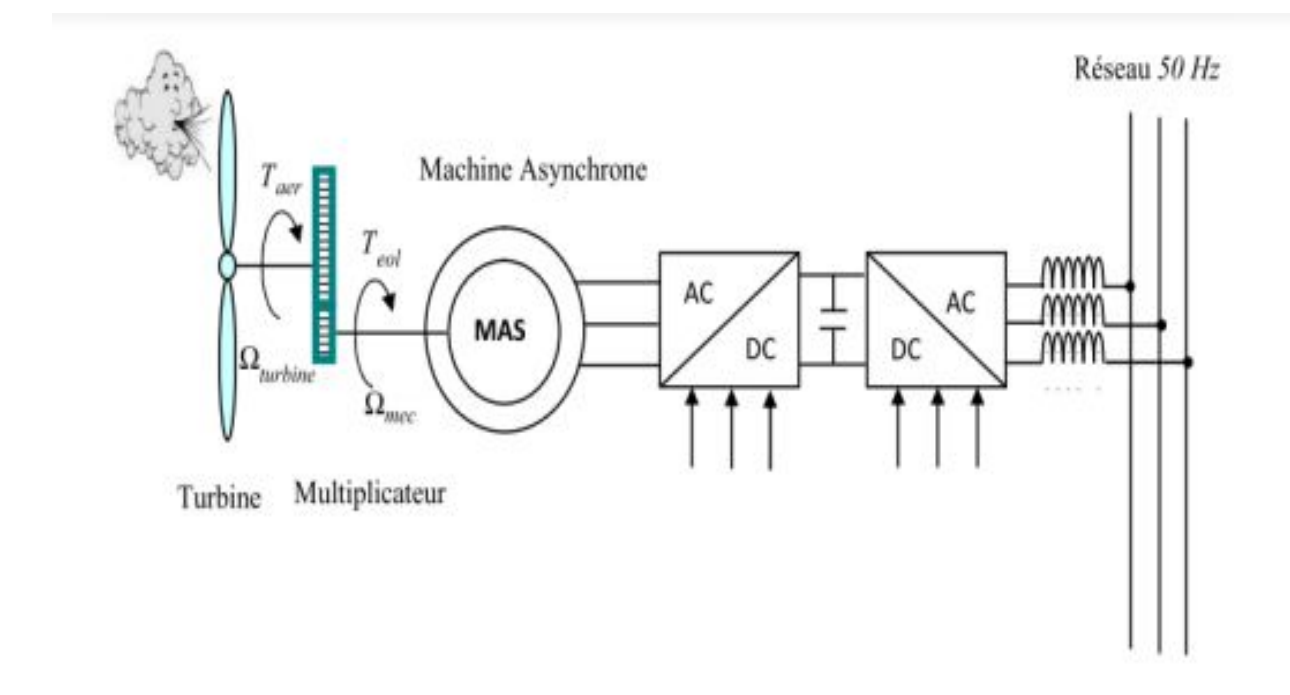

 **Figure I.6: Éolienne a vitesse variable à base d'une machine asynchrone a cage**

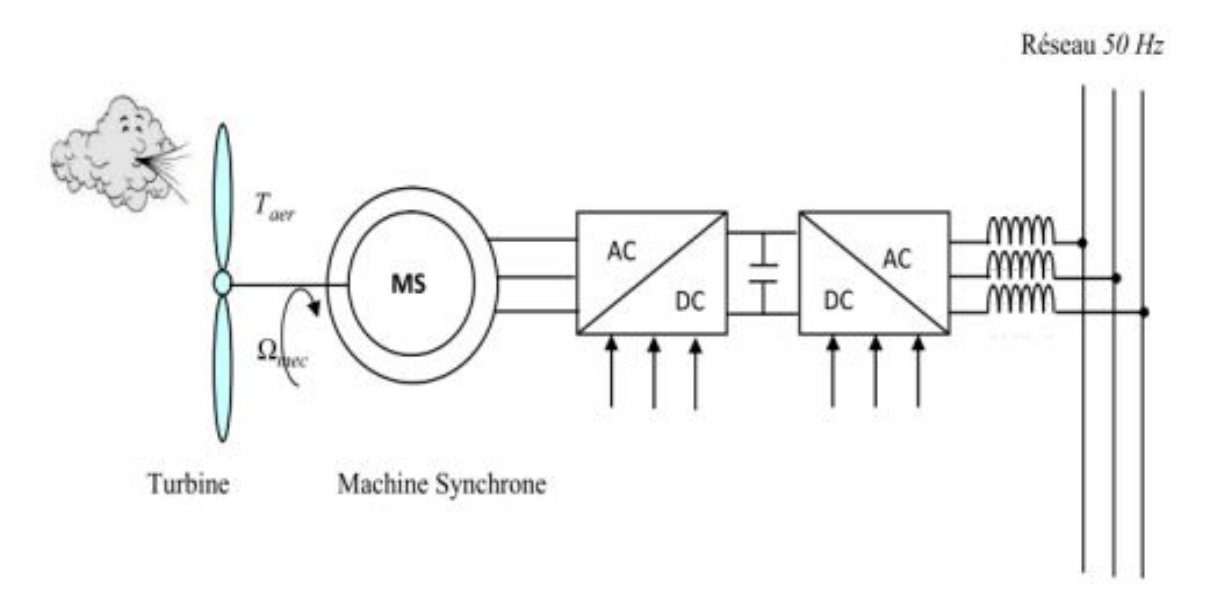

# **Figure I.7: Éolienne a vitesse variable à base d'une machine synchrone Directement couplée à la turbine**

Les avantages des systèmes de conversion éolienne à vitesse variable s'articulent autour de ces principaux points :

- La meilleure exploitation de l'énergie de vent par la poursuite du point De maximum de puissance via les algorithmes MPPT.
- La réduction des oscillations du couple et des efforts mécaniques.
- La possibilité d'augmenter la vitesse de rotation du rotor lors desRafales, tout en stockant l'énergie supplémentaire sous forme d'énergie Rotative jusqu'à la fin de la rafale. Cela exige évidement un système de Contrôle très intelligent qui sera en mesure de distinguer entre une vraie Rafale et simplement des vitesses élevées du vent. De cette manière on arrive à réduire le couple maximal [8].

Les inconvénients de la vitesse variable sont ainsi :

- Le cout du raccordement indirect au réseau.
- L'obligation du contrôle complexe des convertisseurs de puissance

#### *I.***6 Avantages et inconvénients:**

#### **I.6.1 Les avantages de l'énergie éolienne :**

L'énergie éolienne présente de nombreux avantages : c'est par exemple une source d'énergie 100 % naturelle, renouvelable et durable. Du fait de l'impact du vent, ce type d'énergie ne connaît aucun risque de pénurie, contrairement à l'énergie qui a du combustible (nucléaire, thermique...). L'énergie produite par une éolienne est 100% naturelle, ce qui signifie qu'elle ne produit aucune pollution car elle ne sera pas rejetée dans l'air après la conversion de l'énergie. De plus, le principe des éoliennes fait que la surface terrestre nécessaire pour produire de l'énergie est relativement petite, ce qui est différent de l'énergie solaire, qui occupe une grande surface avec une puissance maximale limitée. L'énergie éolienne a également La particularité du rendement plus élevé en hiver, car le vent de saison froide est généralement plus important. C'est un point très positif pour la gestion du réseau énergétique, car les besoins des consommateurs sont nettement supérieurs au cours de la période hivernale.

Enfin, le développement des projets d'éoliennes fait mécaniquement diminuer le coût grâce à des rendements d'échelle intéressants [1].

#### I.6.2 Les inconvénients de l'énergie éolienne **:**

L'un des principaux inconvénients de cette énergie est qu'elle est difficilement prévisible. En effet, le vent est difficile à prévoir, et il faut savoir que si une éolienne nécessite un minimum de vent pour démarrer, elle s'arrêtera de fonctionner lorsque la vitesse du vent dépassera 90 km/h. Un autre inconvénient majeur souvent souligné par les riverains est le bruit causé par les équipements. De plus, le coût de construction des éoliennes est encore très élevé, car son installation nécessite une intervention mécanique particulière, il faut donc tenir compte des coûts de génie civil. A noter également que le mât pouvant être élevé très haut, il n'est pas aisé de démonter l'éolienne [1].

#### **I.7 Conclusion:**

Dans ce chapitre, nous avons présenté brièvement l'énergie éolienne, quelques notions de base indispensables à la conversion de l'énergie cinétique du vent en énergie mécanique. Ainsi, les systèmes éoliens existants, à savoir le système éoliens à axe horizontal et le système à axe vertical. Dans ce travail, nous nous sommes intéressé par le système éoliens à axe horizontal en étudiant leur fonctionnement, les principaux éléments et les défis liés à l'utilisation et à l'exploitation de l'énergie éolienne.

# *CHAPITRE. II.*

# *Modélisation de la Chaine de conversion éolienne*

#### **II.1 Introduction :**

La modélisation de la chaîne de conversion de l'énergie éolienne est une étape importante dans la compréhension du système éolien. Grâce à cette étape, nous pouvons d'abord comprendre le comportement dynamique et l'interaction électromécanique du générateur. Dans ce chapitre, nous nous intéressons principalement à la modélisation des éoliennes et en raison de sa robustesse, nous avons choisi d'utiliser un générateur asynchrone. Nous modéliserons la chaîne de conversion d'une éolienne à vide.

### *II.2 Hypothèses simplificatrices pour la modélisation mécanique de la turbine :*

La partie mécanique de la turbine qui sera étudiée comprend trois pales orientables et de longueur *<sup>R</sup>* .Elles sont fixées sur un arbre d'orientation tournant aune vitesseΩ*t* qui est relié à un multiplicateur de gain G. ce multiplicateur entraine un générateur électrique.

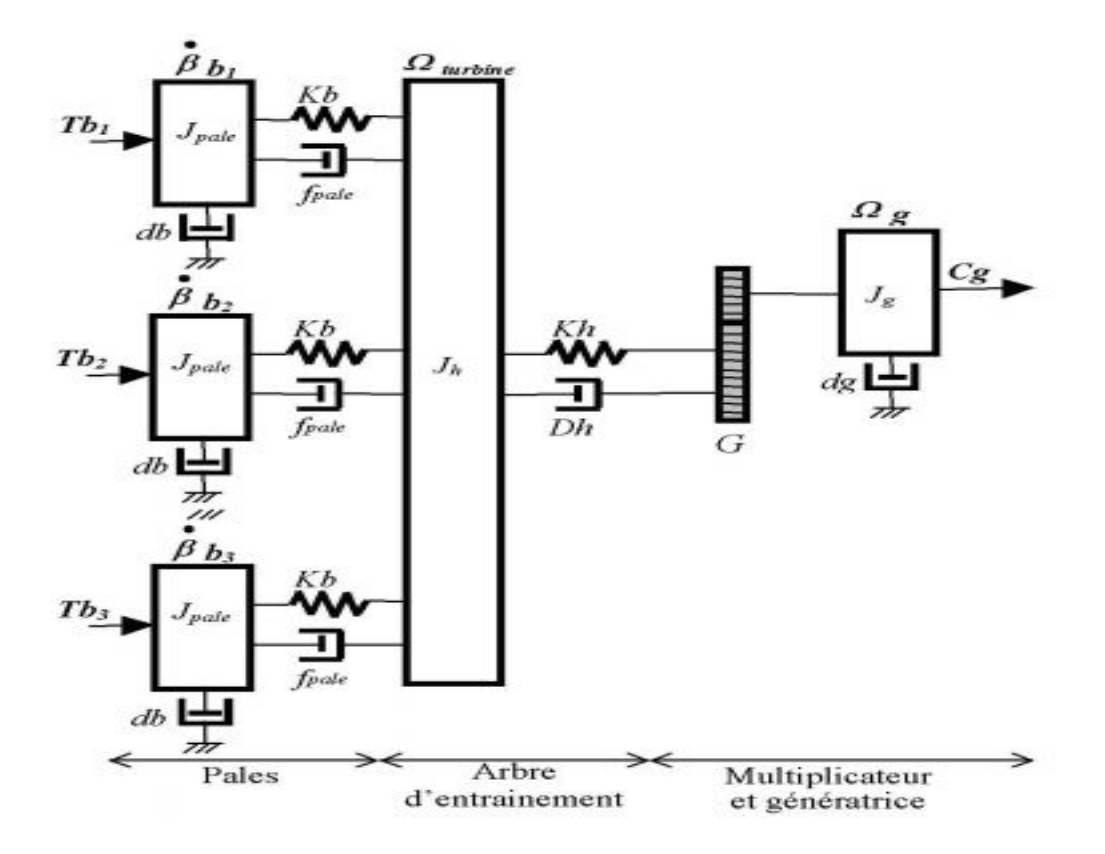

#### *Figure II.1: système mécanique de l'éolienne*

Les trois pales sont considérées de conception identique et possèdent donc :

- La même inertie *J pale*
- La même élasticité *Kb*

Le même coefficient de frottement par rapport àl'air *db* 

Ces pales sont orientables et présentent toutes un même coefficient de frottement par rapport au support. Les vitesses d'orientation de chaque pale sont notées  $\beta_{b_i}^{},\beta_{b_i}^{},\beta_{b_s}^{}$ . Chaque pale reçoit une force $T_{b_1}$ ,  $T_{b_2}$ ,  $T_{b_3}$  qui dépond de la vitesse de vent qui lui est appliqué L'arbre d'entrainement des pales est caractérisé par :

- Son inertie  $J_h$
- Son élasticité *K h*
- Son coefficient de frottement par rapport ay multiplicateur *Dh*

Le rotor de la génératrice possède :

- Une inertie  $J<sub>g</sub>$
- Un coefficient de frottement *dg*

Ce rotor transmet un couple entrainant  $(C_g)$  a la génératrice électrique et tourne à une vitesse notéeΩ*mec* , Si nous considérons que les vitesses du vent de toutes les pales sont uniformément réparties, de sorte que toutes les poussées  $(T_{b_1} = T_{b_2} = T_{b_3})$  sont égales, alors nous pouvons traiter l'ensemble de trois pales comme un système mécanique identique caractérisé par la somme de toutes les caractéristiques mécaniques. Du fait de la conception aérodynamique des pales, leur coefficient de frottement par rapport à la surface ( *db* ) est très faible et peut être ignoré. De même, la vitesse de la turbine est très faible, et les pertes par frottement sont négligeables par rapport aux pertes par frottement du côté du générateur.

On obtient alors un modèle mécanique comportant deux masses (**Figure** II.2).

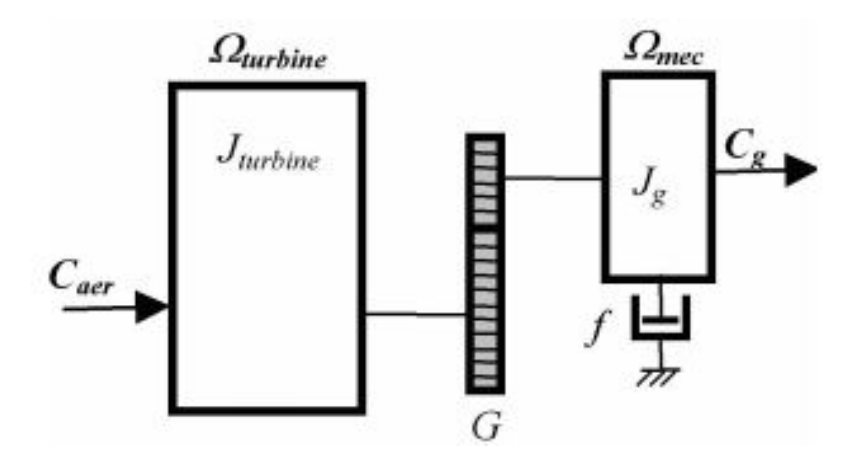

*Figure II.2 : Modèle mécanique simplifié de la turbine*

# **II.3Modélisation de la Turbine Éolienne :**

Le dispositif, qui est étudié ici, constitué d'une turbine éolienne comprenant des pales de langueur *R* entrainant un générateur travers un multiplicateur de vitesse de gain G (FigureII.3).

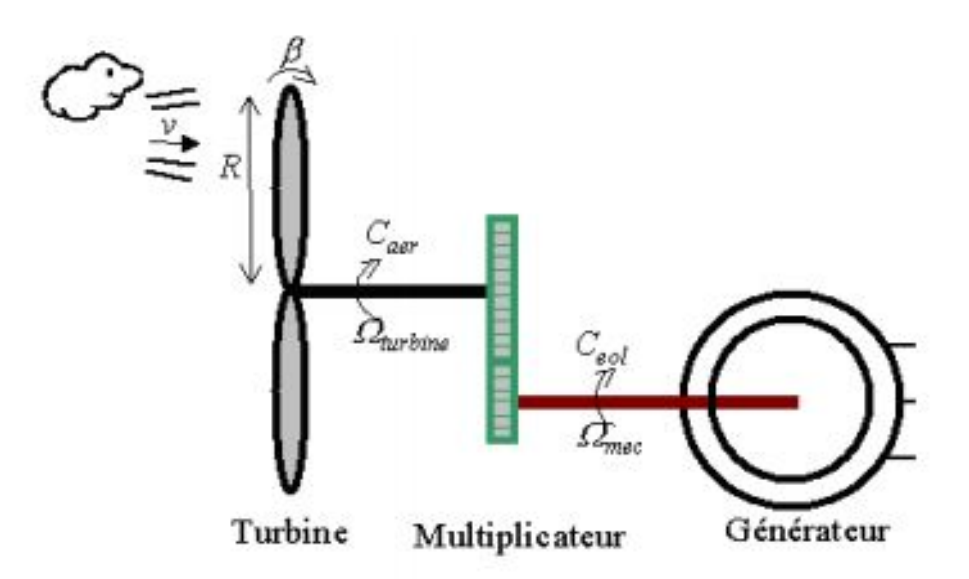

#### *Figure II.3: schéma de la turbine éolienne*

La puissance du vent ou puissance éolienne est définie de la manière suivante [8] :

$$
P_{\nu} = \frac{\rho \cdot S \cdot \nu^3}{2} \tag{II.1}
$$

Où :

- *-*  $\rho$  est la densité de l'aire (Approx. 1.22 kg / $m^3$ ) à une pression atmosphérique à 15  $\mathrm{^{\circ}C}$ ).
- *S* est la surface circulaire balayée par la turbine, le rayon du cercle est déterminé par la longueur de la pale.
- $V$  est la vitesse du vent

La Puissance Aérodynamique captée par une turbine éolienne s'écrit sous forme suivant [8] :

$$
P_{\textit{aer}} = \frac{1}{2} C_p(\lambda, \beta) . \rho . S . v^3 \text{ (II .2)}
$$

Le coefficient de puissance représente le rendement aérodynamique de la turbine éolienne. Il dépend de la caractéristique de la turbine. La figure représente la variation de ce coefficient en fonction du ratio de vitesse  $\lambda$  et de l'angle de l'orientation de la pale β. Le ratio de vitesse est défini comme étant le rapport entre la vitesse linéaire des pales et la vitesse du vent [8]:

$$
\lambda = \frac{\Omega_i \cdot R}{v} \tag{II.3}
$$

Ou : Ω*<sup>t</sup>* Est la vitesse de la turbine.

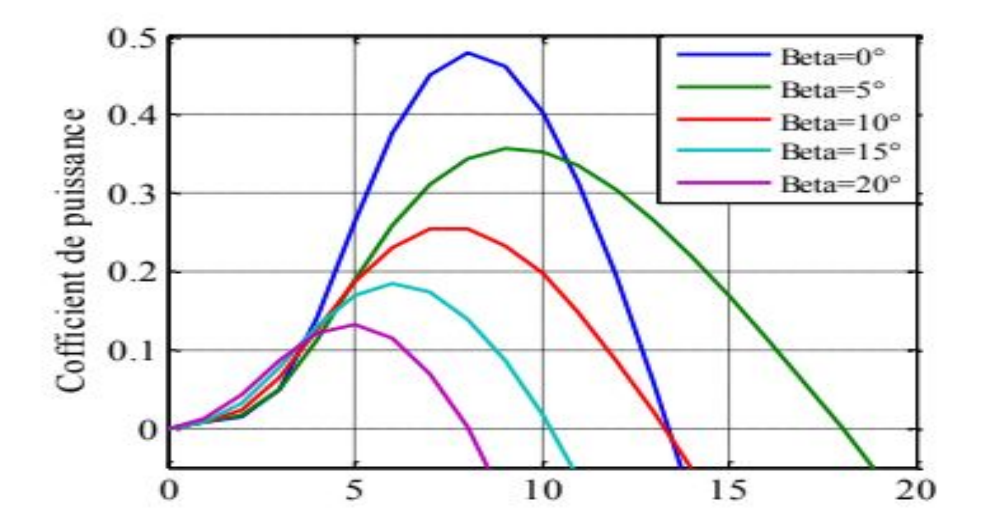

 *Figure II.4: coefficient aérodynamique en fonction du ratio de vitesse de la turbine*

Plusieurs approximations numériques ont été développées dans la littérature pour déterminer l'expression du coefficient Cp. Parmi ces estimations, nous avons distingué :

$$
C_{p}(\lambda, \beta) = 0.5176 \left( \frac{116}{\lambda_{i}} - 0.4\beta - 5 \right) e^{\frac{21}{\lambda_{i}}} + 0.0068\lambda
$$
\n(II.4)\n  
\n
$$
\lambda_{i} = \left( \frac{1}{\lambda + 0.08\beta} - \frac{0.035}{\beta^{3} + 1} \right) \quad (II.5)
$$

Connaissant la vitesse de la turbine, le couple aérodynamique est donc directement déterminé par[8] :

$$
C_{\text{aero}} = \frac{P_{\text{aero}}}{\Omega_{\text{t}}} = C_p(\lambda, \beta) \frac{1}{2\Omega_{\text{t}}}, \rho, \nu^3. S
$$
\n(II.6)

#### **II.4Modèle de Multiplicateur (Boite de vitesse) :**

Le multiplicateur est le lien entre la turbine et le générateur. Il est utilisé pour faire correspondre la vitesse la plus rapide du générateur avec la vitesse de la turbine la plus lente et est généralement modélisé par les deux équations suivantes [1] :

$$
\Omega_{t} = \frac{\Omega_{mec}}{G}
$$
\n
$$
C_{g} = \frac{C_{aero}}{G}
$$
\n(II.7)\n
$$
(II.8)
$$

#### *2.5\_Équation dynamique de L'arbre :*

La masse de l'éolienne est transférée à l'arbre de la turbine sous forme d'inertie. *<sup>t</sup> J* Le modèle mécanique proposé prend en compte l'inertie totale *J total* composée de l'inertie de la turbine transférée au rotor de la génératrice et de l'inertie de la génératrice [2].

$$
J = \frac{J_{\textit{turb}}}{G^2} + J_{\textit{générateur}}
$$
(II 9)

Il est à noter que l'inertie du rotor de la génératrice est très faible par rapport à l'inertie de la turbine reportée par cet axe. L'équation fondamentale de la dynamique permet de déterminer l'évolution de la vitesse mécanique a partie du couple mécanique totale (*Cem* ) appliqué au rotor :

$$
J\frac{d\Omega_{mec}}{dt} = C_{mec}
$$
 (II 10)

Où, *J* est l'inertie totale qui apparait sur le rotor de la génératrice. Ce couple mécanique prend en compte. Le couple électromagnétique  $C_{em}$  produit par la génératrice, couple des frottements visqueux  $C_{vis}$  et le couple issu du multiplicateur  $C_{gs}$  [2] :

$$
C_{\text{mec}} = C_{\text{g}} - C_{\text{em}} - C_{\text{vis}} \tag{II.11}
$$

Le couple résistant du au frottement est modélisé par un coefficient de frottement visqueux *f* :

$$
C_{\text{vis}} = f \Omega_{\text{mec}} \tag{II.12}
$$

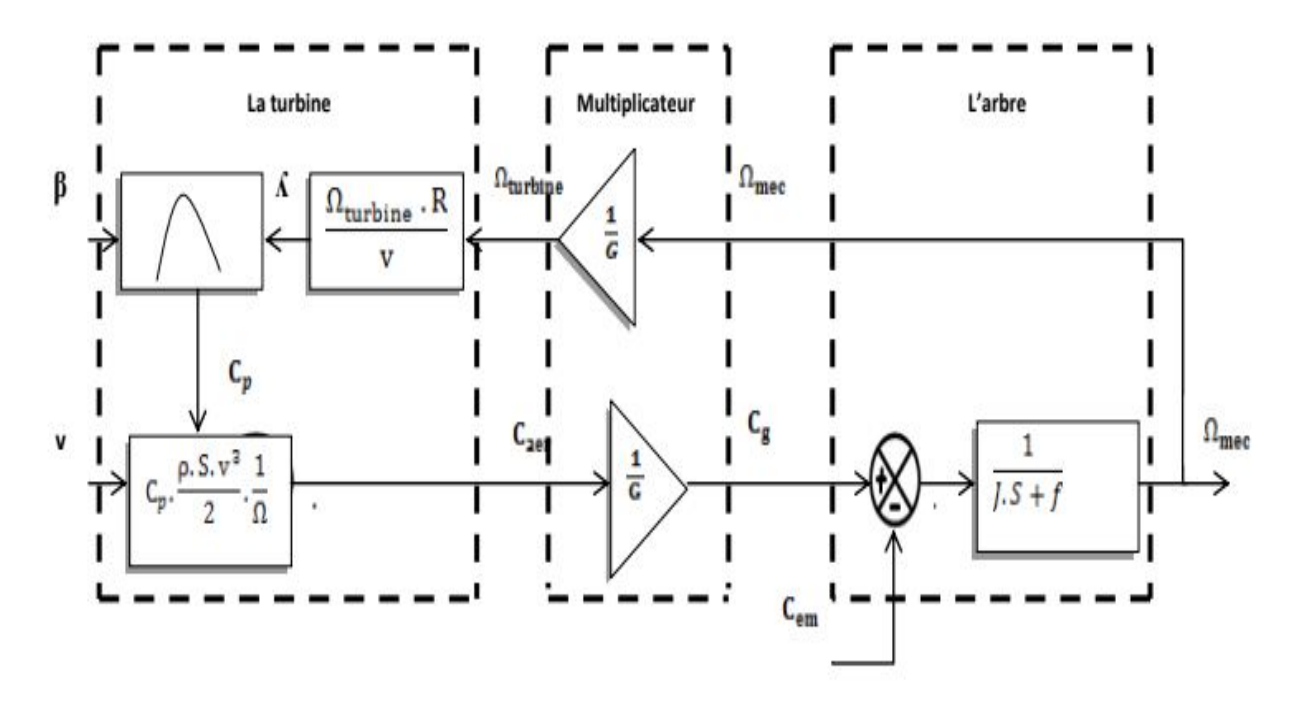

FigureII.5: Schéma Bloc de modèle de la turbine

#### **II.7Modélisation de la machine asynchrone :**

#### **II.7.1 Présentation de la machine :**

Une machine asynchrone à cage est constituée de 2 parties : le stator et le rotor. Le stator, représente la partie statique de la machine. Il est constitué d'un circuit magnétique comportant de multiples encoches à l'intérieur desquelles sont placées 3 bobinages formant l'enroulement triphasé du stator.Le rotor, partie mobile, est formé d'un circuit magnétique où est logé desbarres généralement en cuivre ou en aluminium coulé. Ces barres sont reliées entre elles à chaque extrémité par un anneau de court-circuit [1]. Les barreaux visibles sur la Figure (2.1) sont les branches des boucles qui se déplacent à l'intérieur du champ magnétique tournant du stator. Dans une vraie génératrice asynchrone (GAS), les barreaux de la cage ne sont pas apparents, car ils sont habillés d'un matériau magnétique qui favorise la formation de pôles magnétiques sur la surface du rotor [8].

#### **II.7.2 Modélisation triphasée :**

La modélisation mathématique d'un système complexe, telle la machine, est éventuellement bâtie sur un certain nombre d'hypothèses simplificatrices soigneusement formulées. Plus le nombre de ces hypothèses est grand, plus simple et moins précis sera le modèle. Le bobinage est supposé à répartition sinusoïdale, i.e. f.m.m. sinusoïdale, et la machine est considérée bipolaire. Il est considéré négligeables : la saturation, l'effet de la température, le phénomène d'hystérésis, les courants de Foucault et l'effet de peau. Enfin, le régime homopolaire est nul en considérant que le neutre n'est pas relié. Ces considérations signifient entre autres : l'additivité des flux, la constance des inductances propres, la variation sinusoïdale des inductances mutuelles inter armature en fonction de la position du rotor[7].

#### **II.7.3 Équation de la Machine Asynchrone :**

Les enroulements des trois phases statoriques et des trois phases rotoriques, assumées comme un bobinage équivalent pour la cage du rotor, dans l'espace peuvent être représentés comme indiqué sur la Figure 2.2. Les phases rotoriques sont court-circuitées sur elles-mêmes. θ étant la position absolue du rotor prise entre les axes des phases du stator et rotor, respectivement[7].

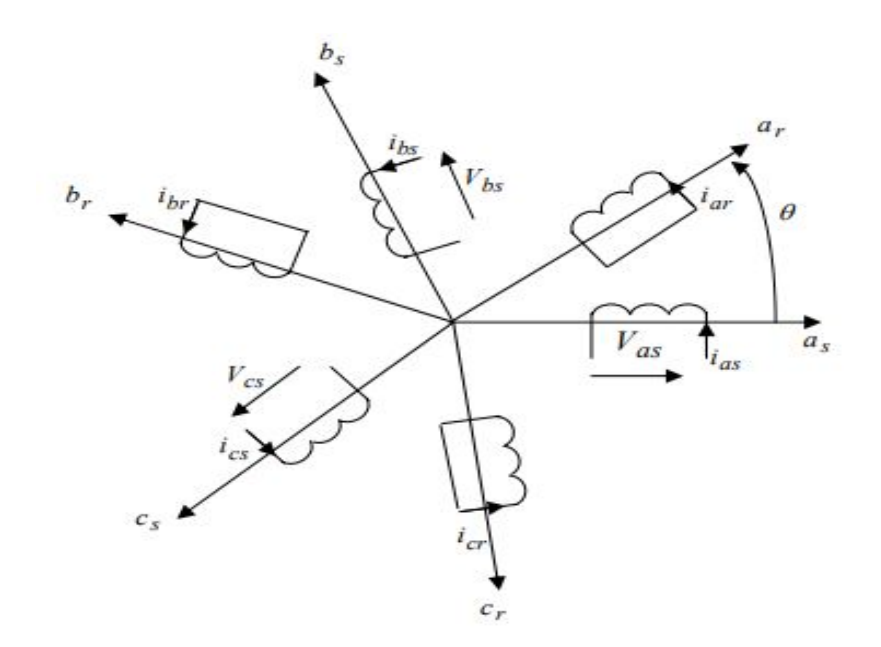

*Figure II.6: Représentation schématique d'une MAS triphasée*

La loi de Faraday et la loi d'ohm généralisée permettent écrire les équations des tensions statoriques et rotoriques sous forme matricielle :

$$
V_{as} = R_s I_{as} + \frac{d}{dt} \varphi_{as}
$$
\n
$$
V_{bs} = R_s I_{bs} + \frac{d}{dt} \varphi_{bs}
$$
\n
$$
V_{cs} = R_s I_{cs} + \frac{d}{dt} \varphi_{bs}
$$
\n
$$
(II.13)
$$
\n
$$
V_{br} = R_r I_{br} + \frac{d}{dt} \varphi_{br}
$$
\n
$$
V_{cs} = R_s I_{cs} + \frac{d}{dt} \varphi_{cs}
$$
\n
$$
V_{cr} = R_r I_{cr} + \frac{d}{dt} \varphi_{cr}
$$
\n
$$
(II.14)
$$

On spécifie respectivement les vecteurs ou paramètres statoriques par l'indice (s) et rotoriques par l'indice (r). Les indices abc indiquent le triphasé. Les paramètres  $R<sub>s</sub>$  et  $R<sub>r</sub>$  représentent respectivement les résistances statoriques et rotoriques par phase. Les vecteurs [*<sup>V</sup>* ], [ *I* ] et[ϕ] sont la vectrice tension, courant et flux de chacune des armatures. Dans le système (a, b, c), les relations courant flux sont données comme suit[8] :

$$
\begin{bmatrix} \varphi_{as} \\ \varphi_{bs} \\ \varphi_{cs} \end{bmatrix} = \begin{bmatrix} I_{as} \\ I_{bs} \end{bmatrix} + \begin{bmatrix} I_{as} \\ I_{bs} \end{bmatrix} + \begin{bmatrix} I_{ar} \\ I_{br} \end{bmatrix} \begin{bmatrix} I_{ar} \\ I_{br} \end{bmatrix} \begin{bmatrix} I_{ar} \\ I_{br} \end{bmatrix} \begin{bmatrix} I_{as} \\ Q_{br} \end{bmatrix} = \begin{bmatrix} I_{cs} \end{bmatrix} \begin{bmatrix} I_{as} \\ I_{br} \end{bmatrix} + \begin{bmatrix} M_{ss} \\ I_{cs} \end{bmatrix} \begin{bmatrix} I_{as} \\ I_{bs} \end{bmatrix} \begin{bmatrix} I_{as} \\ I_{cs} \end{bmatrix} \begin{bmatrix} I_{as} \\ I_{cs
$$

Les matrices  $[L_s]$  et $[L_r]$ , voir ci-après les expressions 2-4, sont respectivement les matrices inductances statoriques et rotoriques, avec [8]:

- <sup>−</sup> l'inductance propre d'une phase statorique *LS* ,
- <sup>−</sup> l'inductance propre d'une phase rotorique *Lr* ,
- <sup>−</sup> l'inductance mutuelle entre deux phases statoriques*M <sup>s</sup>* ,
- <sup>−</sup> l'inductance mutuelle entre deux phases rotorique*M <sup>r</sup>* .

$$
\begin{bmatrix} L_s \end{bmatrix} = \begin{bmatrix} l_s & m_s & m_s \\ m_s & l_s & m_s \end{bmatrix} \qquad (\text{II 17}) \qquad \qquad \begin{bmatrix} L_r \end{bmatrix} = \begin{bmatrix} l_r & m_r & m_r \\ m_r & l_r & m_r \\ m_r & m_r & l_r \end{bmatrix} \qquad (\text{II 18})
$$

La matrice inductance mutuelle stator rotor [Msr] s'exprime sous la forme matricielle suivante [8]:

$$
\begin{bmatrix} M_{sr} \end{bmatrix} = \begin{bmatrix} M_{rs} \end{bmatrix} = M_0 \begin{bmatrix} \cos(\theta) & \cos\left(\frac{2\pi}{3} + \theta\right) & \cos\left(\frac{2\pi}{3} - \theta\right) \\ \cos\left(\frac{2\pi}{3} - \theta\right) & \cos(\theta) & \cos\left(\frac{2\pi}{3} + \theta\right) \\ \cos\left(\frac{2\pi}{3} + \theta\right) & \cos\left(\frac{2\pi}{3} - \theta\right) & \cos(\theta) \end{bmatrix}
$$
(II 19)

Où  $M_0$  est l'inductance mutuelle maximale lorsque θ = 0.

Ainsi, les équations tensions peuvent être réécrites comme :

$$
\begin{aligned}\n[V_s] &= [R_s][I_s] + \frac{d}{dt} [L_s][I_s] + [M_s][I_r] \\
[V_r] &= [R_r][I_r] + \frac{d}{dt} [L_r][I_r] + [M_s][I_s]\n\end{aligned}\n\tag{II.20}
$$

Les équations précédentes permettent la modélisation de la machine dans le plan « a b c ». Elles peuvent être implantées dans un calculateur. Par contre, vu la complexité de ces équations non linéaires et multi-variables, il est très difficile d'en tirer des stratégies de commande.

#### **II.8Conclusion :**

Dans ce chapitre, nous avons discutéen premier lieu la chaîne de conversion éolienne pour en comprendre le principe de fonctionnement. Ensuite, nous avons donnéla représentation mathématique pour chaque élément de la chaine de conversion éolienne. Enfin, nous avons décrit quelques équations mathématiques permettant la description du fonctionnement du générateur.

# CHAPITRE III:

# **Contrôle de la chaine De la conversion éolienne**

#### **III.1 Introduction :**

Une éolienne est une machine tournante qui convertit l'énergie cinétique du vent en énergie mécanique. Cette énergie mécanique est ensuite convertie en électricité afin d'être envoyée vers un réseau électrique. Pour parvenir à cet objectif, idéalement, une éolienne doit comporter :

- 1) Un système mécanique pour commander l'orientation des pâles de l'éolienne, respectivement l'orientation de la nacelle.
- 2) Un système pour la commande de la machine électrique associée à une électronique de commande.

Un des objectifs de la régulation est assurer la sécurité du système éolien par vents forts et délimiter la puissance. Il est important de comprendre la relation entre la puissance et la vitesse du vent pour déterminer le type de contrôle requis, l'optimisation ou la limitation.

#### **III.2 Zones de fonctionnement et objectifs de commande :**

Une turbine éolienne est dimensionnée pour développer sur son arbre une puissance nominale Pn. La puissance Pn est obtenue à partir d'une vitesse du vent VN, vitesse nominale. Lorsque la vitesse du vent est supérieure à VN la turbine éolienne doit modifier ses paramètres afin d'éviter la destruction mécanique, de sorte que sa vitesse de rotation reste pratiquement constante. A côté de la vitesse nominale VN, on spécifie aussi :

 - La vitesse de démarrage, vD, à partir de laquelle l'éolienne commence à fournir de l'énergie,

- La vitesse maximale du vent, vM, pour laquelle la turbine ne convertit plus l'énergie éolienne, pour des raisons de sûreté de fonctionnement.

Les vitesses vD, vn et vM définissent quatre zones sur le diagramme de la puissance utile en fonction de la vitesse du vent (figure III.1 ) :

- la zone I, où  $P = 0$  (la turbine ne fonctionne pas),

- la zone II, dans laquelle la puissance fournie sur l'arbre dépend de la vitesse du vent v,

 - la zone III, où la vitesse de rotation est maintenue constante et où la puissance P fournie reste égale à Pn,

- la zone IV, dans laquelle le système de sûreté du fonctionnement arrête le transfert de l'énergie.

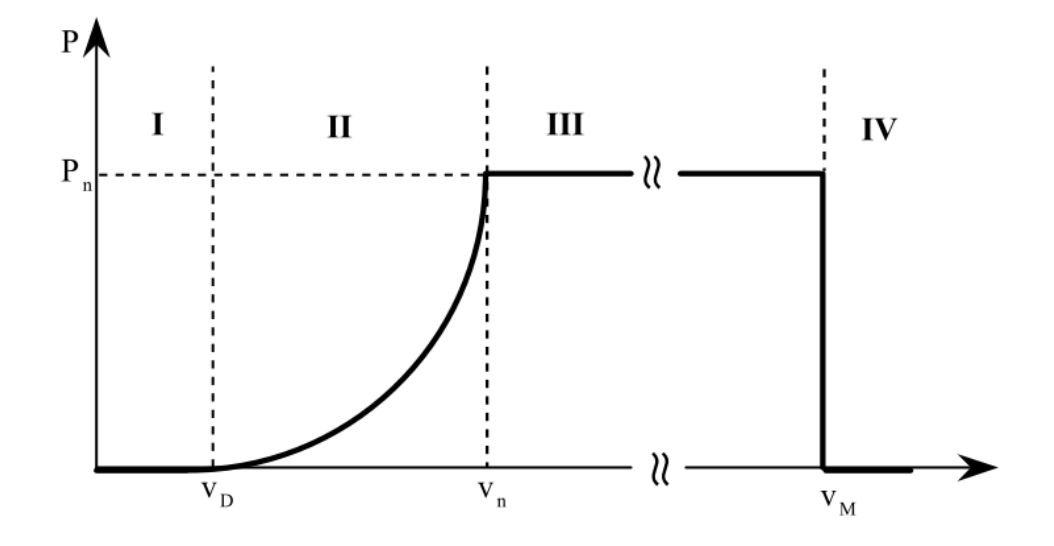

*Figure III.1: Zone de fonctionnement d'une éolienne* **III***.3Solutions possibles pour le contrôle d'une éolienne :*

Différentes méthodes de contrôle peuvent être envisagées pour optimiser ou limiter la production d'énergie. Nous pouvons commander une éolienne en contrôlant la vitesse du générateur, le réglage de l'angle des pales et la rotation de l'ensemble de l'éolienne. Le réglage de l'angle des pales et la rotation de l'éolienne sont également appelés respectivement réglage du pas (Pitch control) et d'orientation (Yaw control). Les figures (III.2) et (III.3)illustrent une représentation visuelle du réglage du pas et d'orientation de la turbine [15].

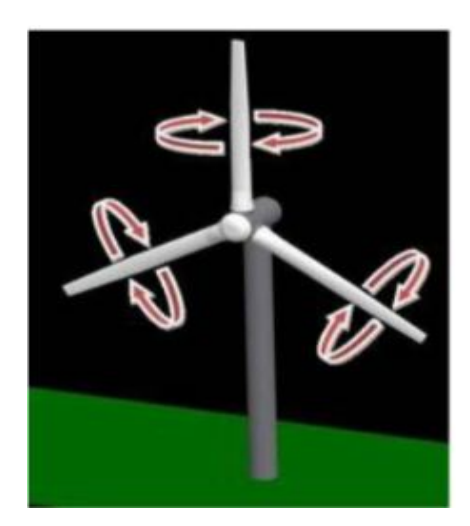

*Figure III.2 : Pitch Adjustment* Figure *III.3: Yaw Adjustment* 

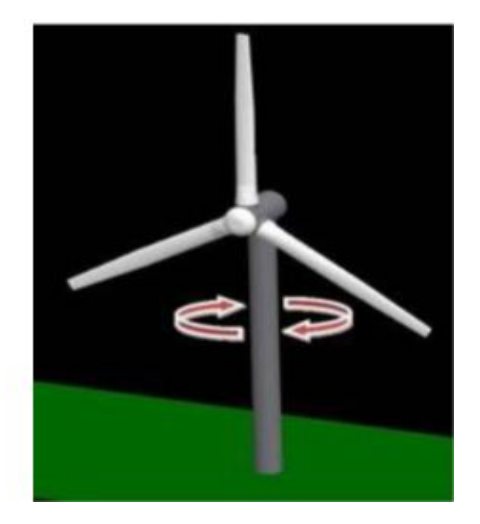

L'objectif de **la commande de pas(Pitch)** est de maintenir l'angle optimal des pales pour atteindre certaines vitesses du rotor ou une certaine puissance. Il est possible d'utiliser le réglage de l'angle de calage pour faire décrocher l'éolienne et pour faire monter en régime. Deux méthodes de contrôle de l'angle de calage : en faisant caler une éolienne, on augmente l'angle d'attaque, ce qui fait que le côté plat de la pale est plus orienté vers le vent. Par contre, le fait d'enrouler diminue l'angle d'attaque, ce qui fait que le bord de la pale est orienté vers le vent. Le réglage de l'angle d'attaque est le moyen le plus efficace de limiter la puissance de sortie en modifiant la force aérodynamique sur la pale à des vitesses de vent élevées.

Le contrôle **d'orientation de l'éolienne (Yaw control)** fait référence à la rotation de l'ensemble de l'éolienne sur l'axe horizontal. Le contrôle du lacet permet de s'assurer que l'éolienne est constamment face au vent afin de maximiser la surface effective du rotor et, par conséquent, la puissance. La direction du vent pouvant varier rapidement, l'éolienne peut se désaligner par rapport au vent entrant et provoquer des pertes de puissance. Ces pertes peuvent être estimées à l'aide de l'équation suivante :

$$
\Delta P = \alpha \cos(\xi),
$$

où ∆Ρ est la puissance perdue et ξ est l'angle d'erreur de lacet.

Le dernier type de contrôle concerne **le sous-système électrique**. Ce contrôle dynamique est réalisé avec l'électronique de puissance ou, plus précisément, avec des convertisseurs électroniques couplés au générateur. Les deux types de commande du générateur sont le stator et le rotor. Le stator et le rotor sont les parties stationnaires et non stationnaires d'un générateur, respectivement. Dans chaque cas, il faut déconnecter le stator ou le rotor du réseau pour modifier la vitesse synchrone du générateur indépendamment de la tension ou de la fréquence du réseau. Le contrôle de la vitesse synchrone du générateur est le moyen le plus efficace d'optimiser la production d'énergie maximale à des vitesses de vent faibles[15].

# **III.4 Régulation mécanique de la puissance d'une éolienne :**

#### III.4.1*Relation entre le coefficient de puissance Cp et le rapport de vitesse spécifique λ:*

Pour une éolienne, la loi de Betz (maximum 59%) régit la conversion de l'énergie mécanique en énergie électrique. Le coefficient de puissance de la turbine **Cp = Pr/P, où Pr** = puissance mécanique des pales du rotor et  $P$  = force du vent avec :

$$
P_{\scriptscriptstyle R} = \frac{1}{2} C_{\scriptscriptstyle P} A \rho \nu^3 \tag{III.1}
$$

La dépendance de **Cp** par rapport au rapport de vitesse spécifique λ et à l'angle de calage φ peut être approximée comme dans l'équation ci-dessous.

$$
C_{p}(\lambda,\varphi)=c_{1}\bigg[c_{2}\frac{1}{\beta}-c_{3}\varphi-c_{4}\varphi^{x}-c_{5}\bigg]e\left(-c_{6}\frac{1}{\beta}\right)
$$
(III.2)

Où les coefficients *c1-c6 et x* ont des valeurs variables pour différentes éoliennes et β est un paramètre défini comme suit :

$$
\beta = \frac{1}{\left(\frac{1}{\left(\lambda + 0.08\varphi\right)} - \frac{0.035}{\left(1 + \varphi^3\right)}\right)}
$$
(III.3)

Où λ =*ω R*/*v*, avec R est la longueur de la pale et ω est la vitesse angulaire de la pale :

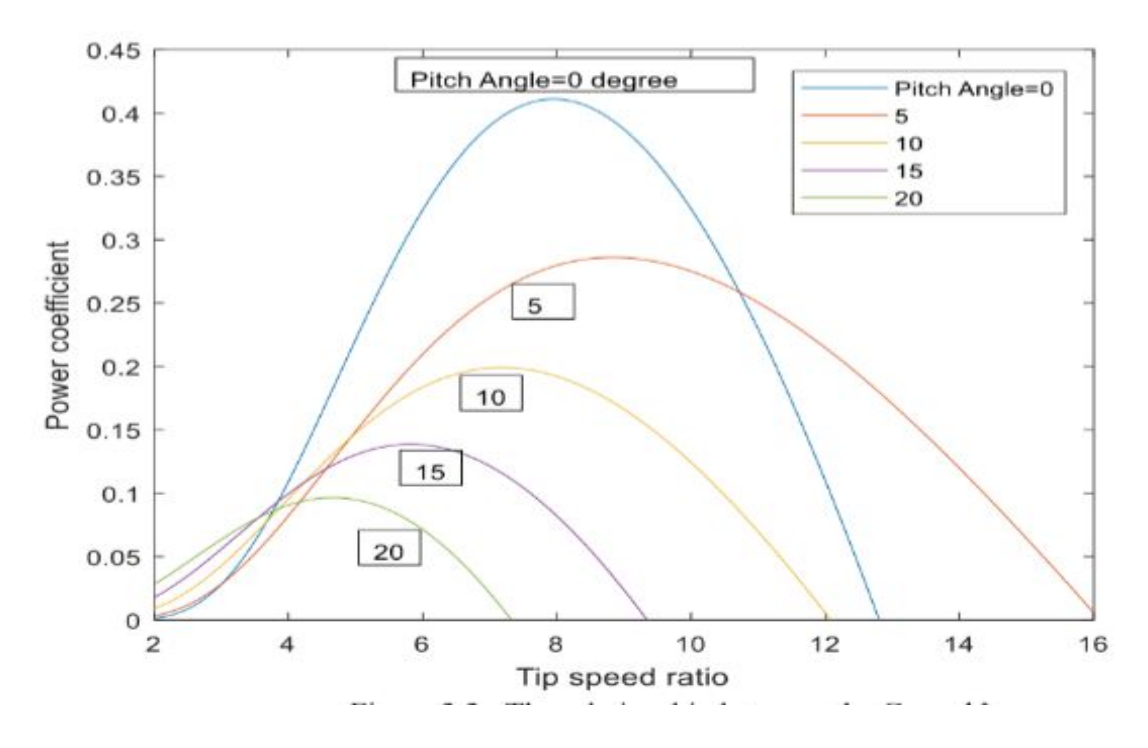

 *Figure III.4: La Relation entre le CP et λ*

La figure ci-dessus est le tracé de l'équation (dernière équation) pour différentes valeurs de l'angle de calage  $\varphi = 0^\circ$ , 5°, 10°, 15°, 20°. Les valeurs des coefficients utilisés sont : c1= 0.5,

 $c2 = 116$ ,  $c3 = 0.4$ ,  $c4 = 0$ ,  $c5 = 5$ ,  $c6 = 21$  [2]. Il est clair sur le graphique que pour différentes valeurs de l'angle de calage, la relation Cp, λ varie et le coefficient de puissance Cp est maximal lorsque l'angle de calage est nul.

#### **III.3.2Système « Pitch » ou à pas variable :**

L'orientation des pales est fonction de la vitesse du vent. Les pales sont face au vent aux basses vitesses (de la vitesse minimale à la vitesse de base) puis s'inclinent pour atteindre la position « drapeau » à la vitesse maximale. Mécaniquement, il s'agit d'un dispositif sophistiqué (commande par vérins hydrauliques dans les grosses machines).

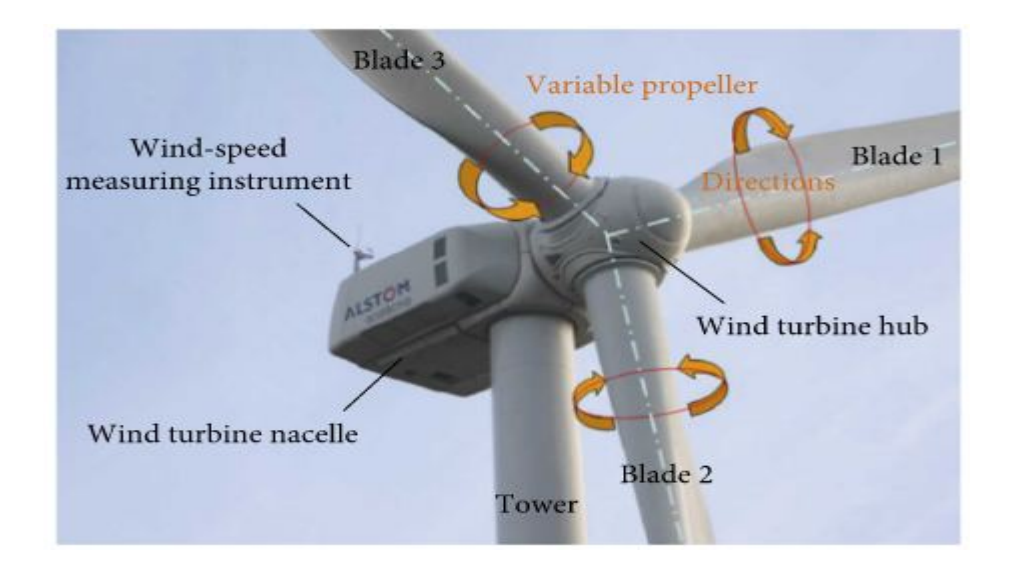

*Figure III.5: Pitch Controller of Wind Turbine*

L'équation ci-dessous montre comment la puissance du rotor (puissance mécanique) dépend de la vitesse du vent 'v' et de l'angle de Pitch φ.

$$
P_{R} = C_{p}(\lambda(v), \varphi)P = C_{p}(\lambda(v), \varphi)\frac{1}{2}A\rho v^{3} = P_{R}(v, \varphi)
$$
\n(III.4)

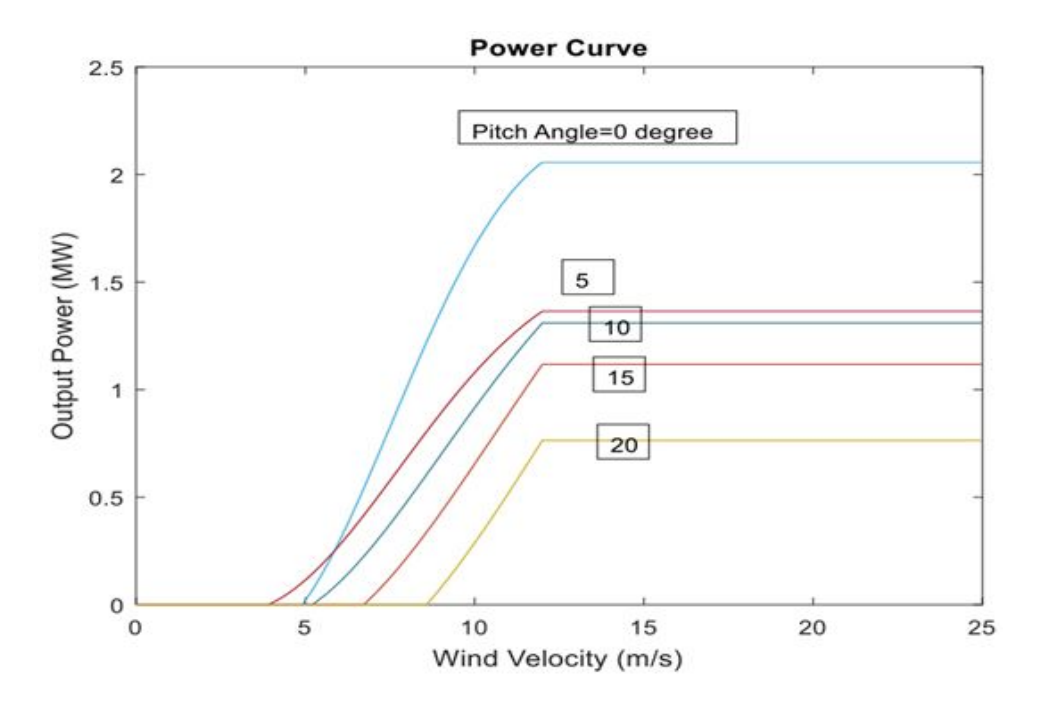

*Figure III.6: Effet de l'angle d'inclinaison sur la puissance de sortie*

Le graphique ci-dessus montre comment la puissance de sortie varie en fonction de l'angle d'inclinaison. Lorsque l'angle de pitch change, la valeur de la puissance de sortie varie également. Il est donc nécessaire de contrôler l'angle d'inclinaison pour obtenir une performance vitesse du vent entrant. On peut agir sur l'angle de calage des pales par :

- une régulation mécanique avec des masselottes centrifuges,

- une régulation électronique avec des servomoteurs, dans un système de régulation automatique de la vitesse de rotation (pour des grandes puissances).

En général, la modification de l'angle de calage de la pale de l'éolienne a quatre objectifs distincts :

- démarrage à une vitesse du vent, VD, réduite,

 $-$  régulation de la vitesse Ω, pour V >VN,

- optimisation du régime de conversion de l'énergie, quand la vitesse du vent évolue entre les limites [VD, VN],

- protection de l'éolienne contre les grandes vitesses du vent  $(V > V$  Max), par la mise en drapeau des pales de l'hélice[15].

#### **III***.3.3Système « Stal » ou à décrochage aérodynamique :*

Les éoliennes (passives) à commande par décrochage ont les pales du rotor attachées au hub à un angle fixe. La géométrie du profil des pales du rotor a cependant été conçue de manière aérodynamique pour que, dès que la vitesse du vent devient trop élevée, elle crée des turbulences sur le côté de la pale du rotor qui ne fait pas face au vent. Ce décrochage empêche la force de levage de la pale d'agir sur le rotor. La figure III.7 montre les écoulements d'air dans une situation « normale » et dans une situation de décrochage[14].

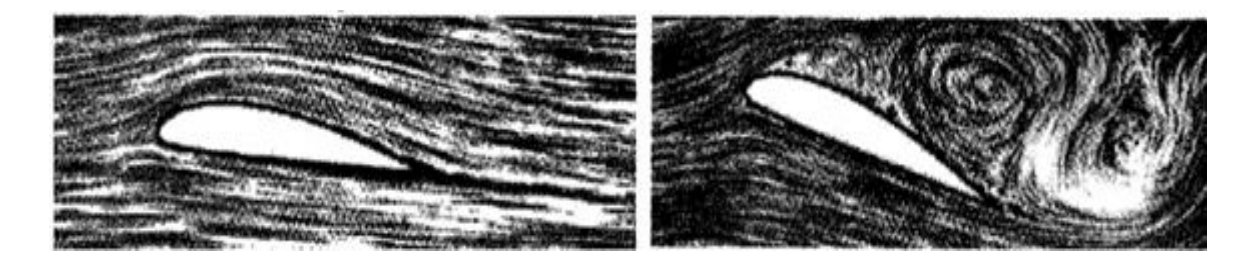

# *Figure III.7: Écoulement d'air sur un pale en régime normale (à gouache) et situation de décrochage (à droite)*

En comparaison avec les turbines à angle de calage variable, celles à décrochage ont les avantages suivants :

- pas de système de contrôle d'angle de calage
- construction plus simple et moins coûteuse du rotor

- maintenance plus aisée ou meilleure fiabilité (nombre plus réduit de pièces mécaniques en mouvement).

#### **III.3.4Système « Yaw » ou d'orientation de l'éolienne :**

L'objectif principal de l'optimisation des éoliennes est de réduire le coût de l'énergie des éoliennes et de les rendre compétitives par rapport aux centrales électriques conventionnelles. Le système *Yaw* qui est responsable de la rotation de la nacelle autour de l'axe de la tour, peut y contribuer à travers les points suivants :

 - Augmenter le captage d'énergie en orientant la surface balayée du rotor de manière constante vers la direction du vent entrant et ainsi maximiser la puissance globale de l'éolienne. Une capture d'énergie plus élevée peut également être obtenue grâce à une meilleure fiabilité du système d'orientation.

 - Réduction de la charge de la structure en laissant la nacelle tourner passivement pour compenser les moments d'orientation dus aux charges aérodynamiques.

#### *Fonctions du système d'orientation :*

Le dispositif d'orientation de l'éolienne est utilisé pour tourner le rotor dans la direction face au vent. En cas de grands vents, le principe consiste faire pivoter la nacelle de la turbine pour ne plus être face au vent dont les forces exercées sur celle-ci diminuent. Ce principe est cependant utilisé pour les turbines de faible puissance (< 1 KW).En effet, pour une régulation rapide de la puissance, le système nécessite des vitesses d'orientation élevées car la diminution de la production d'énergie en fonction de l'erreur d'orientation est faible. De plus, le couple d'orientation doit surmonter des moments élevés en raison de l'important moment d'inertie de la nacelle et du rotor [13].Si le rotor n'est pas orienté perpendiculairement à la direction du vent, on dit que l'éolienne a une erreur d'orientation. L'erreur directionnelle signifie que moins d'énergie éolienne traverse la surface balayée par le rotor.

Ainsi, il est à noter que la variation brusque de la vitesse du système d'orientation de l'éolienne entraîne des oscillations de torsion sur la tour et peuvent donc entraîner des charges alternées plus élevées sur le système d'orientation si le temps entre deux manœuvres est effectué sans délai adapté [2]. C'est pourquoi une stratégie de commande du système *Yaw* est indispensable[14].

#### **Dispositifs d'orientation :**

#### - *Boîte de vitesses :*

La boîte de vitesses de l'entraînement en rotation est un composant très important car elle doit gérer des moments très importants tout en nécessitant un minimum de maintenance et fonctionner de manière fiable pendant toute la durée de vie de l'éolienne (environ 20 ans). La plupart des boîtes de vitesses de l'entraînement en rotation ont des rapports entrée/sortie de l'ordre de 2000:1 afin de produire les énormes moments de rotation nécessaires à la rotation de la nacelle de l'éolienne. La figure suivante montre un exemple de dispositif d'orientation ou une Boite de vitesse.

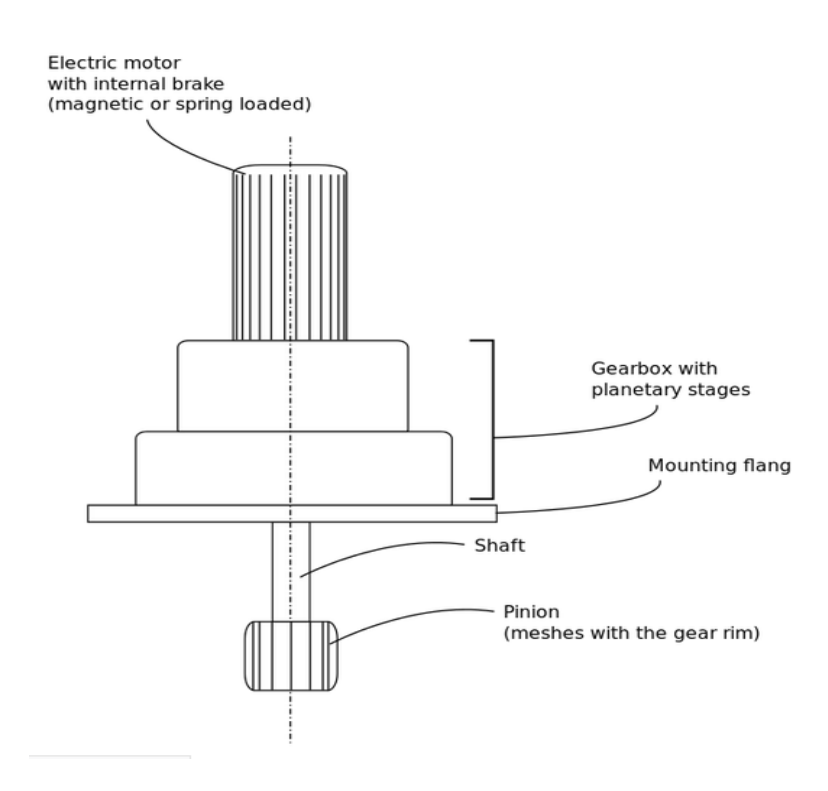

 *Figure* **III***.8 : dispositif d'orientation ou une Boite de vitesse.*

#### - *Jante et pignons d'engrenage :*

La couronne dentée et les pignons des entraînements de rotation sont les composants qui transmettent finalement le moment de rotation des entraînements de rotation à la tour afin de faire tourner la nacelle de l'éolienne autour de l'axe de la tour (axe z). Les principales caractéristiques de la couronne dentée sont son très grand diamètre (souvent supérieur à 2 m) et l'orientation de ses dents.

Les couronnes dentées avec des dents sur la surface extérieure ont l'avantage de présenter des rapports de réduction plus élevés en combinaison avec les pignons ainsi que des coûts d'usinage réduits par rapport aux couronnes dentées avec des dents intérieures. D'un autrecôté, la première configuration exige que les commandes d'orientation soient montées à distance les unes des autres, ce qui augmente les dimensions et les coûts du cadre principal de l'éolienne. La figure III.9présente un exemple de dispositif d'orientation ou jante et pignons d'engrenage[14].

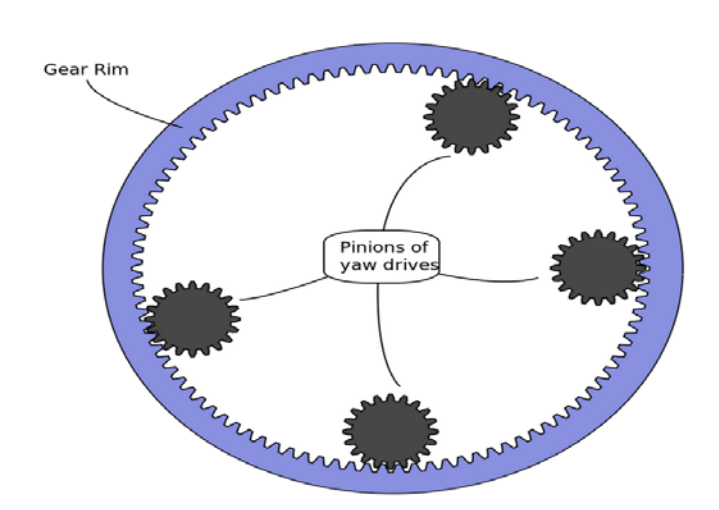

 *Figure III.9 :Dispositif d'orientation ou Jante et pignons d'engrenage.*

# **III.5 Stratégies de Contrôle du système d'orientation de l'éolienne : III.5.1Contrôleur PID :**

Le régulateur PID conventionnel est un régulateur linéaire, qui prend la proportion (P), l'intégration (I) et la différentielle (D) de l'écart comme variables d'entrée pour la fonction de contrôle qui produira la sortie agissant sur la cible contrôlée (T). Fonction de contrôle qui produira la sortie agissant sur la cible contrôlée (T). Les principes de principes sont présentés sur la Fig.III.10.

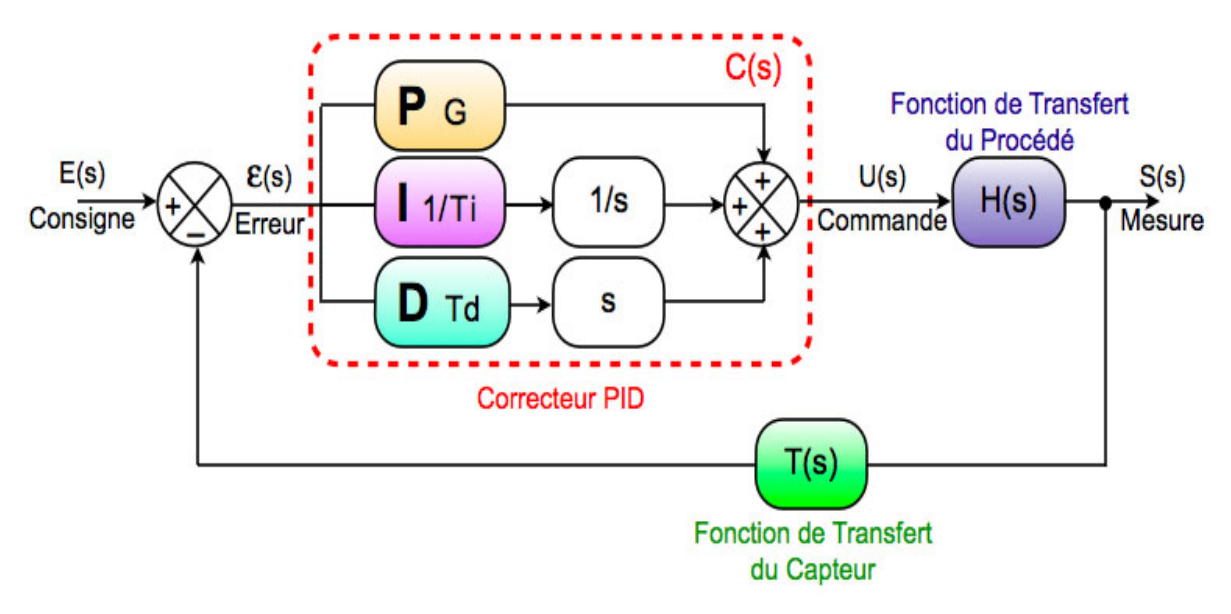

*Figure* III*.10:Contrôleur PID*

La sortie d'un régulateur PID, égale à l'entrée de commande de l'installation, dans le domaine temporel, est la suivante :

$$
C_{(s)}=K_{P}+\frac{K_{i}}{P}+K_{d}P=K_{P}\left(1+T_{d}P+\frac{1}{T_{i}P}\right) \qquad \text{(III.5)}
$$

 *= Gaine proportionnelle, = Gain intégrale = Gain dérivative Ti = La constante de temps intégral Td = Le temps de dérivée*

En général, on a les qualités suivantes du correcteur PID : L'action proportionnelle est souvent utilisée pour la rapidité du système bouclé. L'action intégrale est employée pour améliorer l'erreur en régime permanent. L'action dérivée assure l'amélioration de la stabilité.

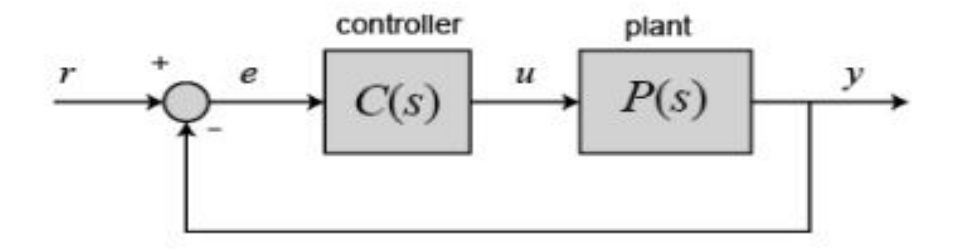

*Figure III.11: Système de feedback de l'Unité*

La variable (e) représente l'erreur de suivi, l'écart entre la valeur d'entrée souhaitée (r) et la sortie réelle (y) par rapport à la cible contrôlée. La valeur d'entrée souhaitée (r) et la sortie réelle (y) de la cible contrôlée. Ce signal d'erreur (e) est envoyé au contrôleur PID, qui calcule à la fois la dérivée et l'intégrale de ce signal d'erreur.Le signal de commande est égal au gain proportionnel (Kp) multiplié par l'amplitude du signal d'erreurplus le gain intégral (Ki) multiplié par l'intégrale de l'erreur plus le gain dérivé (Kd) multiplié par la dérivée de l'erreur. Ce signal de commande (u) est envoyé au système, et la nouvelle sortie (y) est obtenue. La nouvelle sortie (y) est ensuite réinjectée et comparée à la référence pour trouver le nouveau signal d'erreur (e). Le contrôleur prend ce nouveau signal d'erreur et calcule à nouveau sa dérivée et son intégrale, et ainsi de suite. La fonction de transfert d'un régulateur PID est décrit en prenant la transformée de Laplace[9] :

$$
K_{P}+\frac{K_{i}}{s}+K_{d}s=\frac{K_{d}s^{2}+K_{P}s^{2}+K_{i}}{s}
$$
 (III.6)

 $K_P$  = Gain proportionnel  $K_i$  = Gain intégral ;  $K_d$  = Gain dérivé n. Régulateur proportionnel ( $K<sub>p</sub>$ ) aura pour effet de réduire le temps de montée et l'erreur en régime permanent. Il réduira mais n'éliminera jamais l'erreur en régime permanent. Une commande intégrale (*Ki* ) aura pour effet d'éliminer l'erreur en régime permanent pour une entrée constante ou en échelon, mais il peut rendre la réponse transitoire plus lente, réduire le temps de réponse, et créer des oscillations. Une commande dérivée  $(K_d)$  aura pour effet d'augmenter la stabilité du système, de réduire le dépassement et d'améliorer la réponse transitoire.

#### **III.5.2Contrôleur Flou Conventionnel :**

Dans cette partie du travail nous présentons une méthode de contrôle moderne, la logique floue. La logique floue est différente de la logique classique car elle permet des définitions partielles ou « floues » des règles de contrôle. La puissance de la logique floue vient de sa capacité à décrire un phénomène ou un processus spécifique dans le langage, puis à utiliser quelques règles pour exprimer ce phénomène. La connaissance du système flou est contenue dans des règles et des ensembles flous, qui contiennent une description générale des propriétés du phénomène en question. L'avantage de la logique floue est qu'elle est facile à mettre en œuvre et ne nécessite pas la rigueur de la logique probabiliste (elle reconnaît également la valeur de vérité sur l'intervalle [0,1]).

La définition de Zadeh: La logique floue a été proposée par Zadeh en 1965; elle permet d'exprimer différents niveaux, pas seulement 1 ou 0. La logique floue est. Déterminée comme un ensemble de principes mathématiques de représentation des connaissances basés sur le degré d'appartenance plutôt que sur l'appartenance claire à la logique binaire classique.

**Ensembles flous :** En logique floue, un ensemble flou contient plusieurs valeurs. Les ensembles flous sont liés au degré d'appartenance (ou au degré de vérité). Nous utilisons des valeurs logiques consécutives entre 0 (complètement faux) et 1 (complètement correct). La fonction d'appartenance est utilisée pour mapper le terme X dans le domaine des nombres réels à l'intervalle de 0 à 1, ce qui permet un certain degré d'authenticité. L'appartenance à l'ensemble représente une valeur comprise entre 0 et 1. Un ensemble flou peut être défini comme un ensemble avec des limites floues. L'ensemble flou est défini comme suit : Soit S un membre d'un ensemble et x. Le sous-ensemble flou F de S est défini par la fonction d'appartenance µF (x), qui mesure le degré auquel x appartient à F. Dans la théorie des ensembles flous, le 'A de l'ensemble flou X (où X est l'univers de recherche. Représenter la logique floue sur un ordinateur, nous devons déterminer la fonction d'appartenance. La représentation graphique est utilisée dans la plupart des cas. Les bornes de ces cartes proviennent d'experts dans le domaine. Défini par la fonction d'appartenance µF (x), qui mesure le degré auquel x appartient à F. Dans la théorie des ensembles flous, le 'A de l'ensemble flou X (où X est l'univers de recherche. Représenter la logique floue sur un ordinateur, nous devons déterminer la fonction d'appartenance. La représentation graphique est utilisée dans la plupart des cas. Les bornes de ces cartes proviennent d'experts dans le domaine.

#### *Operateurs flous :*

Les opérateurs flous décrivent comment les ensembles flous interagissent. Nous présentons quelques opérations courantes telles que le complément, l'intersection et l'union. L'ensemble complémentaire peut vérifier le degré auquel l'élément n'appartient pas à l'ensemble. Par exemple, si nous avons un Ensemble de températures élevées, le complément est un ensemble de températures basses. Si A est un ensemble flou, son complément ¬A est:

$$
\mu \neg A(x) = 1 - \mu A(x) \quad (III.7)
$$

L'intersection de deux ensembles, en logique floue, est un peu différente de la méthode classique. La question est de savoir combien d'éléments se trouvent dans les deux ensembles. La valeur d'appartenance minimale pour calculer l'intersection est calculée par la suite :

#### $\mu A \cap B(x) = min \, [\mu A(x), \, \mu B(x)]$  (III.8)

En logique floue, l'union est le contraire de l'intersection. Nous utilisons la valeur d'appartenance maximale.

$$
\mu A \cup B(x) = \max [\mu A(x), \mu B(x)] \quad (III.9)
$$

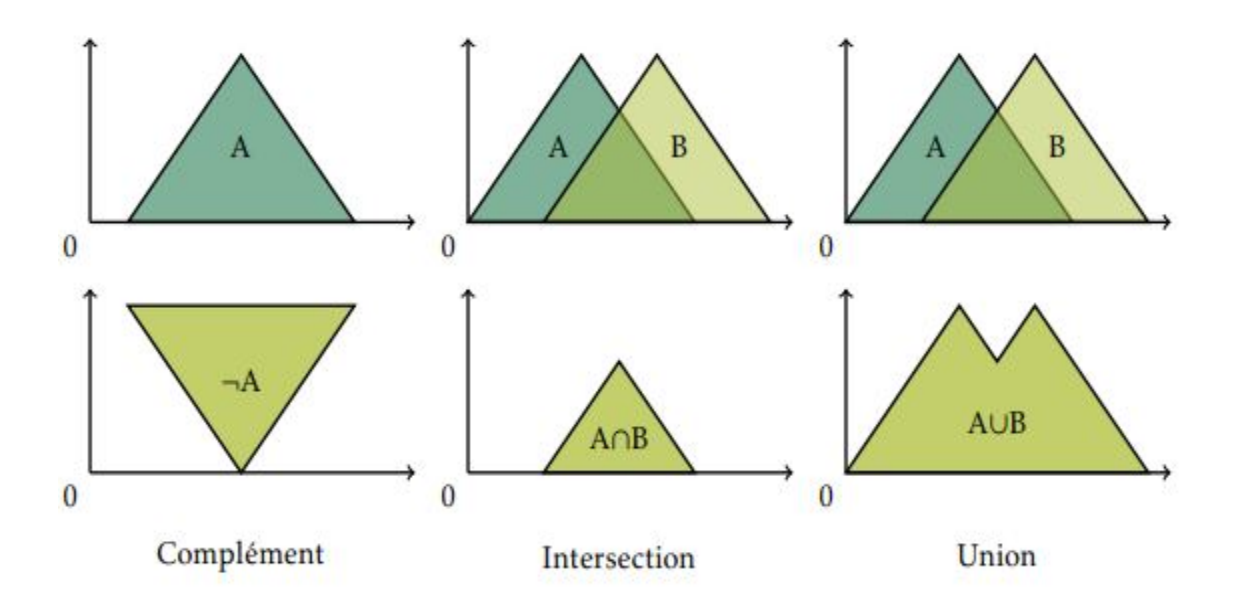

La figure III.12 présente graphiquement ces opérations.

#### *Figure III.12:Exemple d'opérations sur des ensembles flous*

#### *Les Règles floues :*

Les règles floues sont des énoncés de la forme suivante :

• SI vitesse est lente ALORS arrêt est court :

La variable vitesse peut avoir une plage de valeurs comprise entre 0 et 220 km/h. On peut inclure des sous-ensembles flous (très lent, lent, moyen, rapide, très rapide) pour modifier cette règle. Chaque sous-ensemble flou représente la valeur linguistique de la variable.

La logique classique (SI-ALORS) utilise la logique binaire. La logique floue permet d'associer une série de valeurs (ensembles flous) à des variables linguistiques. En utilisant la logique floue, nous pouvons réduire le nombre de règles jusqu'à 90 %.

#### *Fuzzification :*

La Fuzzification est l'opération de conversion d'entrées classiques en valeurs de langage. La valeur d'entrée est traduite en un concept de langage représenté par un ensemble flou. La fonction d'appartenance est appliquée à la mesure et établit le degré de vérité pour chaque proposition.

Les règles d'inférence permettent de calculer les valeurs d'appartenance pour les règles ayant plusieurs antécédents. Si la conjonction de connexion de deux antécédents est ET, on prend le

minimum des deux. Si la conjonction de connexion de deux antécédents est OU, on prend le maximum des deux.

#### *Defuzzification :*

La défuzzification est le processus de conversion des valeurs floues en valeurs nettes. Il existe certaines méthodes, telles que le degré d'adhésion maximum, la méthode du centroïde et la méthode de la moyenne pondérée.

$$
CG = \frac{\sum_{x=a}^{b} \mu_A(x).x}{\sum_{x=a}^{b} \mu_A(x)}
$$
(III.10)

#### **III.5.3Contrôleur PID Flou :**

Le FuzzyLogicControler (FLC) est généralement plus performant que le contrôleur PI, PD ou PID correspondant car un FLC est un contrôleur non linéaire alors qu'un PI, PD ou PID est linéaire. Cela soulève le problème de l'équivalence entre un contrôleur PID flou et un contrôleur PID conventionnel. Il est bien connu que la conception de règles floues pour un FLC nécessite des connaissances d'expert, et ceux qui sont compétents dans la conception de contrôleurs PID conventionnels sont alors qualifiés d'experts. Pour un régulateur PID conventionnel bien réglé, le travail de conception est économisé en le remplaçant par un FLC linéaire équivalent, puis en améliorant les performances par rapport à un contrôleur PID conventionnel en modifiant légèrement les règles. Par conséquent, le problème de l'équivalence entre les différents systèmes est très important pour de nombreux domaines de recherche[10].

Le vif du notre travail dans ce projet de fin d'étudesest la synthèse d'un régulateur PID flou en se basant sur les contrôleurs conventionnels tel que le contrôleur PID.En effet, le travail porte principalement sur l'étude de l'équivalence entre proportionnel-intégral-dérivé (PID) flou et régulateurs PID traditionnel pour le control du système d'orientation de l'éolienne.

Un contrôleur PID traditionnel bien conçu, il peut être rapidement transformé en un contrôleur de logique floue équivalent (FLC). En observant et en définissant la plage de fonctionnement des entrées/sorties du contrôleur. Étant donné que la technologie de conception des contrôleurs PID linéaires traditionnels est mature, ils peuvent jouer un rôle en

tant que connaissance experte préliminaire lors de la conception FLC non linéaire. Le concepteur peut affiner la fonction d'appartenance de la variable floue Règles de contrôle pour montrer la non-linéarité de FLC d'une façon efficace. FLC est généralement meilleur que le contrôleur PID correspondant, car FLC est un Régulateur non linéaire, tandis que le régulateur PID est linéaire.

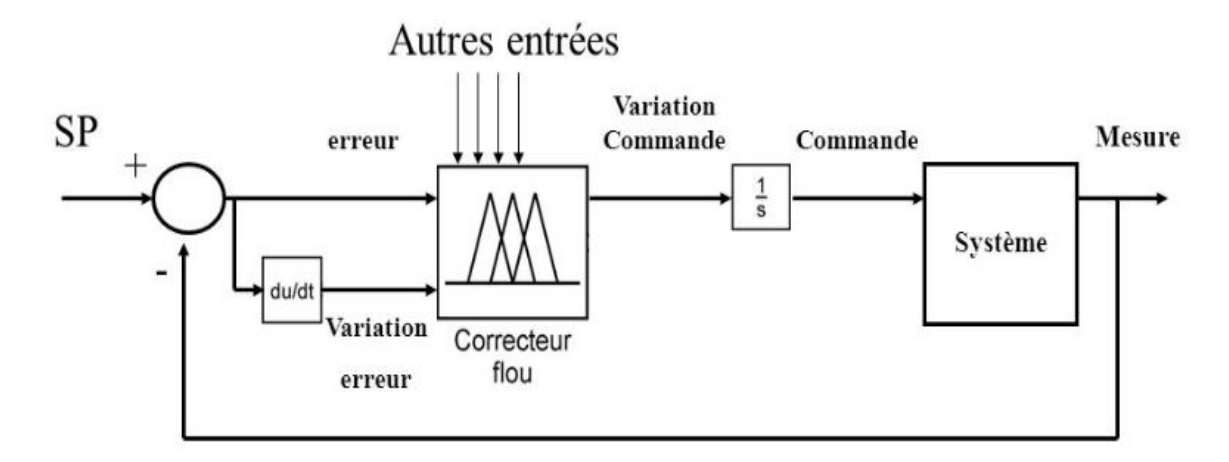

*Figure III.13: Boucle de régulation du PID Flou*

Dans la commande par logique floue, les paramètres sont fixes. Elle n'est donc pas adaptée pour être utilisée lorsque les conditions de fonctionnement changent dans une large gamme. Pour faire face aux changements des conditions de fonctionnement et pour assurer une performance de contrôle optimale, un FLC adaptatif est nécessaire. Dans ce cas, les trois paramètres de la commande PID .Kp, Ki, Kd sont modifiés par le FLC en fonction des valeurs de l'erreur de tangage *e* et de l'erreur d'alignement. En fonction des valeurs de l'erreur de tangage *e* et de la variation de l'erreur de tangage 'ec'. Les trois paramètres du contrôleur doivent être ajustés en fonction de l'écart de tangage actuel et de la variation de l'écart de tangage, comme indiqué ci-dessous :

$$
Kp = Kp (pid) + {Kpf (fuzzy)*Kppid)}
$$
  
\n
$$
Ki = Ki (pid) + {Kif (fuzzy)*Kipid)}
$$
  
\n
$$
Kd = Kd (pid) + {Kdf (fuzzy)*Kdpid)}
$$
\n(III.11)

# **III.6 Conclusion :**

Dans ce chapitre, nous avons présenté les différentes zones de fonctionnement de l'éolienne et caractéristiques du contrôleur PID, de la logique floue et du PID Flou.

 *Benchmark d'un Système éolien* 

# *CHAPITRE. IV.*

# Benchmark d'un Système éolien

#### **IV.1 Introduction :**

Dans ce chapitre, nous allons présenter une application sur un système éolien d'une régulation FLC. La partie de régulation concernée est le Yaw controller.

### **IV.2 Description du Modèle :**

Le système éolien considéré est un système MIMO. Les entrées du système que nous nous avons considéré pour le Yaw contrôle sont la vitesse et la direction du vent. L'objectif de la régulation est que le système éolien absorbera une énergie éolienne suffisante pour une production de l'énergie électrique demandée.

Le modèle du système éolien est décrit Figure. IV.1. [16].

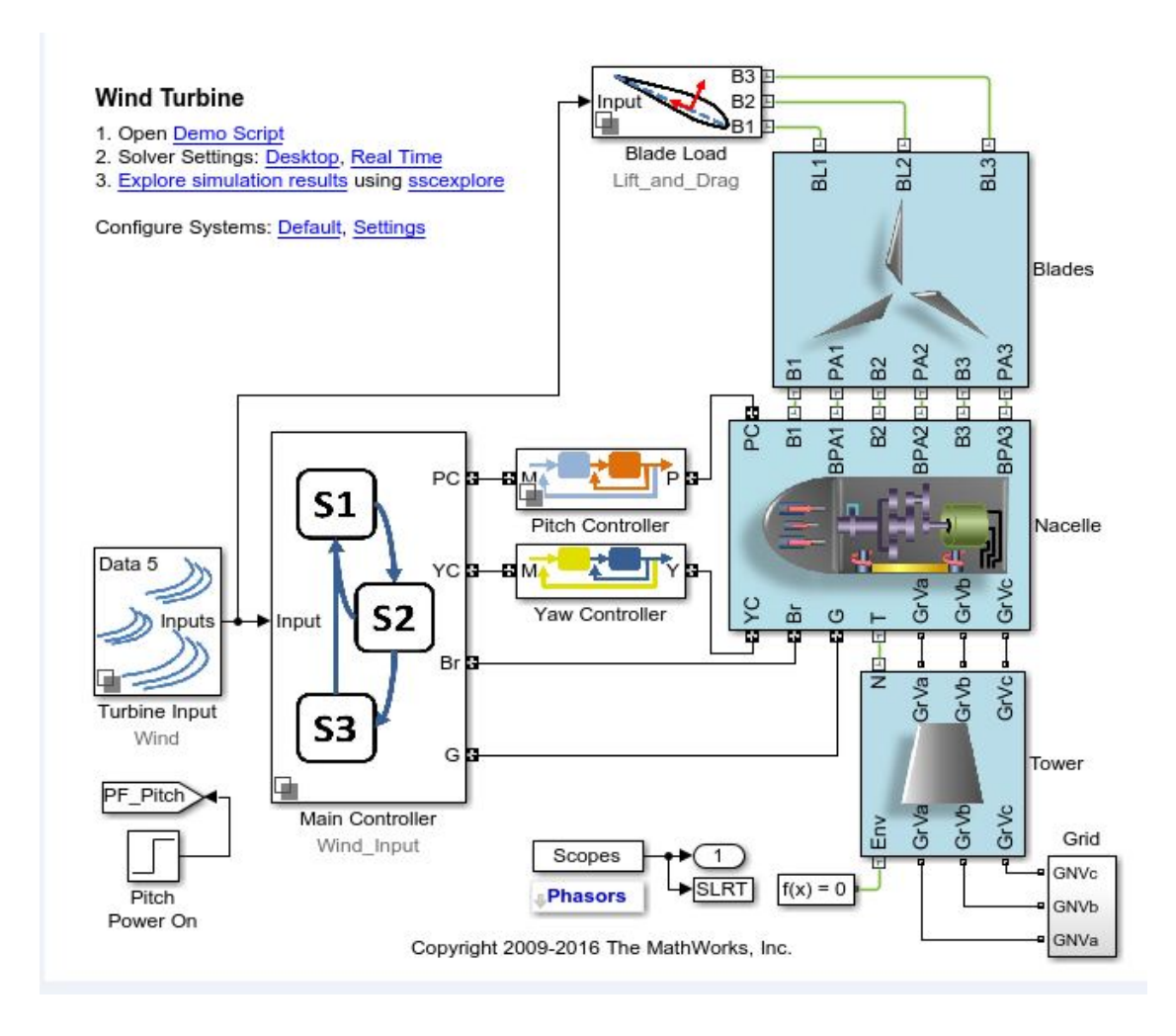

 *Figure IV.1: Modèle Globale du système éolien*

# **IV.3 Commande du système Yaw:**

Dans ce modèle le contrôleur PI a été utilisé pour la régulation du PITCH [CHAPITRE 3] et le YAW [CHAPITRE 3]. Dans ce travail, nous nous sommes concentrés uniquement sur la partie chargée de suivre la direction du vent, c'est-à-dire, le YAW Controller.

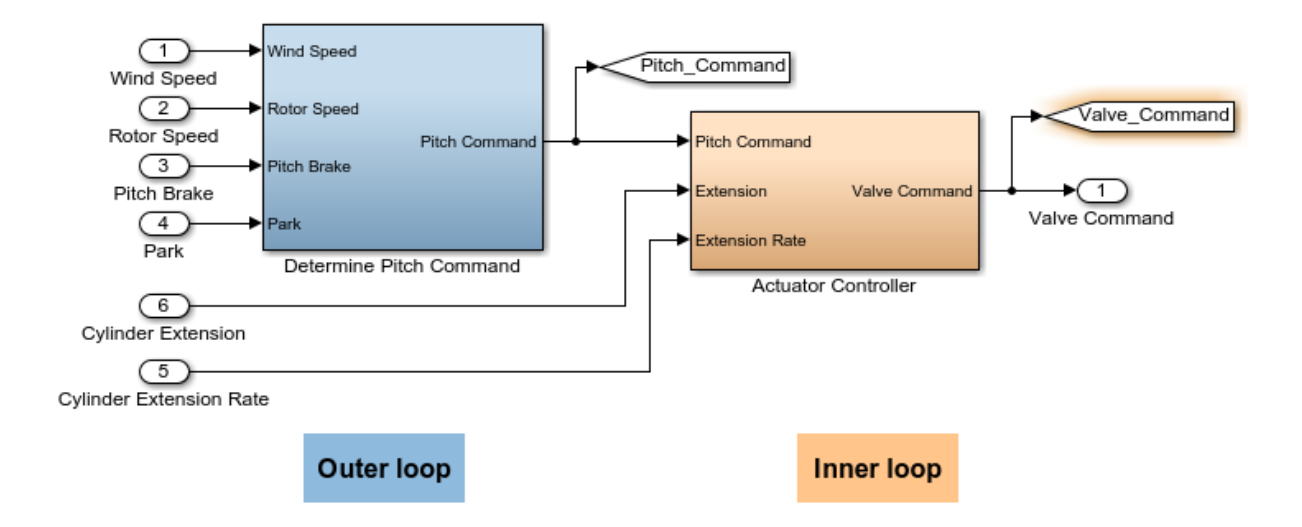

 *FigureIV.2 : la structure du Pitch Controller*

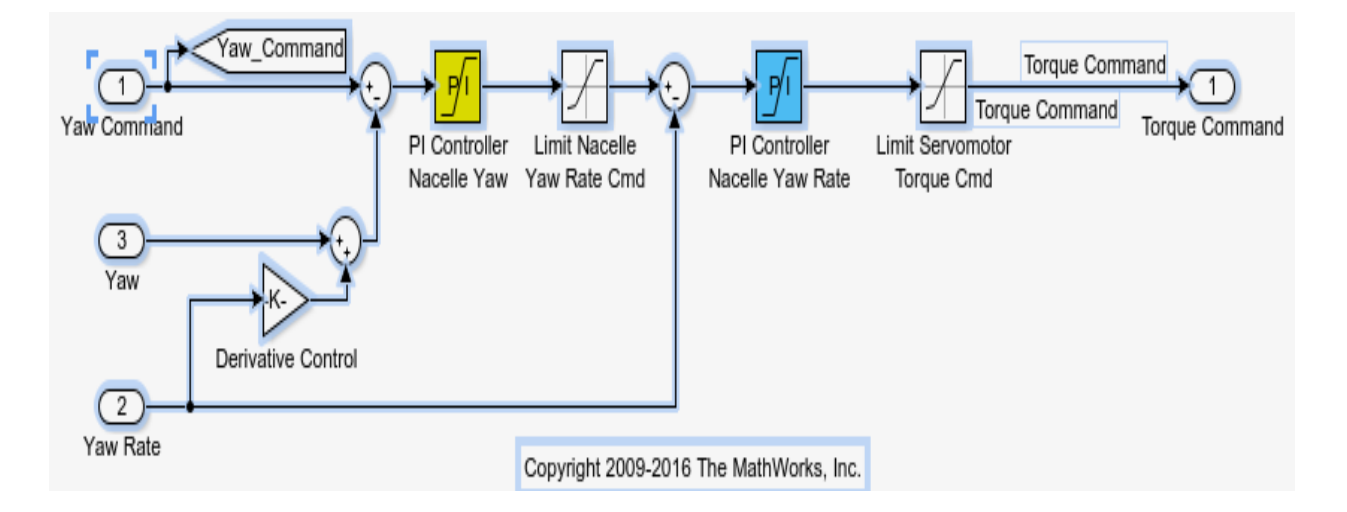

 *Figure IV.3: Schéma bloc d'un régulateur PI ( YAW Controller )*

#### **IV.3.1 PI classique vers le PI Flous :**

D'une manière générale, la conception de l'ajusteur flou Pour le réglage de l'entraînement électrique, les paramètres suivants doivent être sélectionnés : variables Linguistiques, fonctions d'appartenance, méthodes d'inférence et stratégies de Défuzzification. L'entrée du contrôleur flou est l'erreur et sa dérivée, et la sortie est le signal de la commande.

Selon un article de Chun-Tang Chao, Nana Sutarna, Juing-ShianChiou \* and Chi-Jo Wang [10], nous avons modifié la partie du régulateur Yaw\_Controller comme le montre est illustré par la figure suivante :

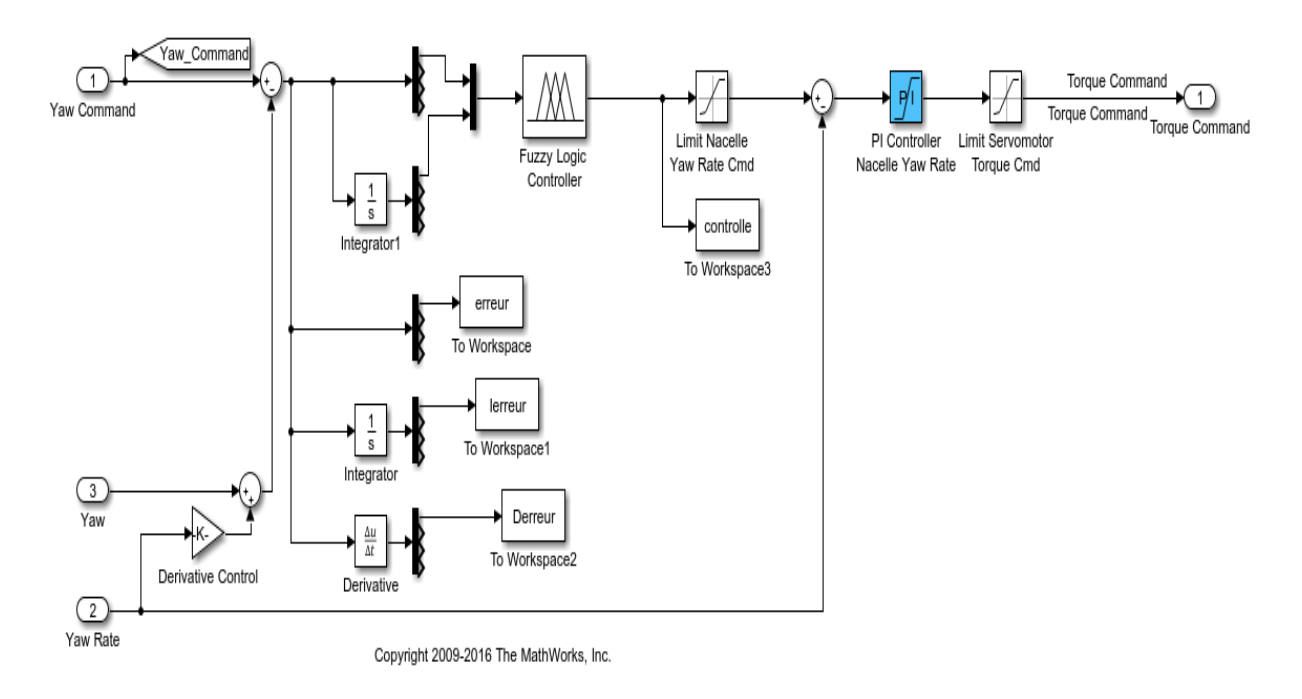

 *Figure IV.4 : Le système équivalent contrôlé par PI Flou dans Simulink*

Après avoir étudié le PI classique, nous sommes intéressés sur les bases PI floues au moyen de courbe d'erreur et d'intégrale d'erreur. Nous sommes concentrés par la suite sur les fonctions d'entrée et de sortie en utilisant les règles de Sugeno, Ensuite, nous avons construit le FLC équivalent basé sur la conception du contrôleur PID conventionnel et ceci selon l'équation d'équivalence dérivée. En observant les réponses du système Erreur, intégrale D'erreur, et u(t) (commande) avec le contrôleur PID conventionnel comme indiquer ci dessous.

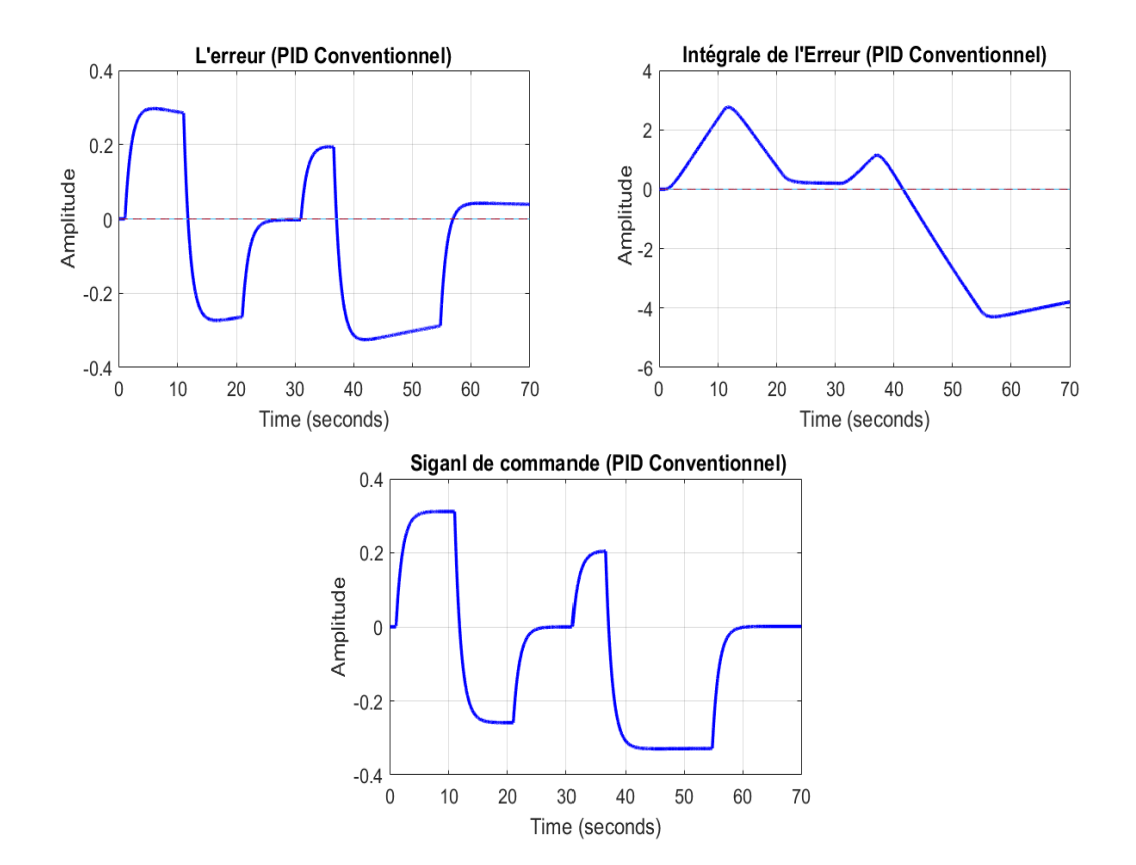

*Figure IV.5: signale d'Erreur, intégrale d'Erreur, signale de commande (PID Conventionnel)*

Sur la base de ce qui précède (signaux de l'erreur et l'intégral de l'erreur). Le paramètre m est défini sur cinq niveaux, ce qui donne cinq niveaux de flou équidistants et de forme triangulaire, pour chaque variable floue d'entrée erreur, intégrale d'erreur. D'autre part, la variable floue résultante u(t) (Commande)est brouillée par cinq fonctions organiques singulières avec singulier Valeurs -0.35 , -0.26 , 0 , 0.2 , 0.31 . Les 25 bases floues sont sélectionnées en fonction des connaissances ou l'expertise.

La plage pour L'erreur [-0.4, 0.4] , est défini comme [ E1 , E5 ]

La plage pour L'intégrale de L'erreur [-5, 5] , est défini comme [ IE1 , IE5]

La plage pour La Commande [-0.4, 0.4] , est défini comme [ U1 , U5]

Les règles 25 sont générées en fonction de L'entrée d'erreur (E), de L'intégrité de L'erreur (IE) et de la sortie de commande (U) comme indiqué ci-dessous :

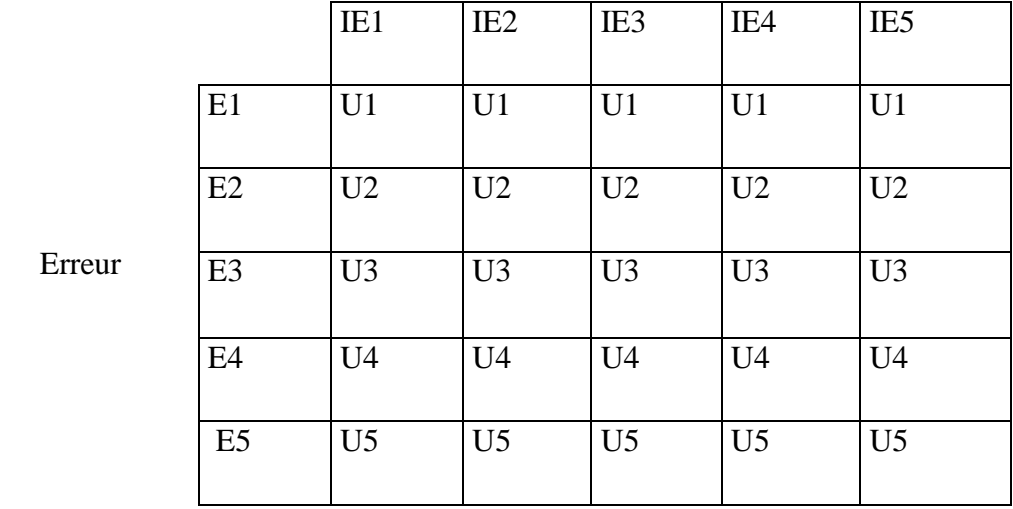

#### L'intégrale de L'Erreur

#### *Le Tableaux IV.2 : Les Régle d'inferece*

Nous avons crée Les régle a basées sur quelle que soit L'intégrale de L'Erreur , L'Erreur c'est La commande comme comme montré :

IF Erreur "E1" AND Intégrale de L'Erreur "IEi" Alors THEN Commande "U1"

IF Erreur "E2" AND Intégrale de L'Erreur "IEi" Alors THEN Commande "U2"

IF Erreur "E3" AND Intégrale de L'Erreur "IEi" Alors THEN Commande "U3"

IF Erreur "E4" AND Intégrale de L'Erreur "IEi" Alors THEN Commande "U4"

IF Erreur "E5" AND Intégrale de L'Erreur "IEi" Alors THEN Commande "U5"

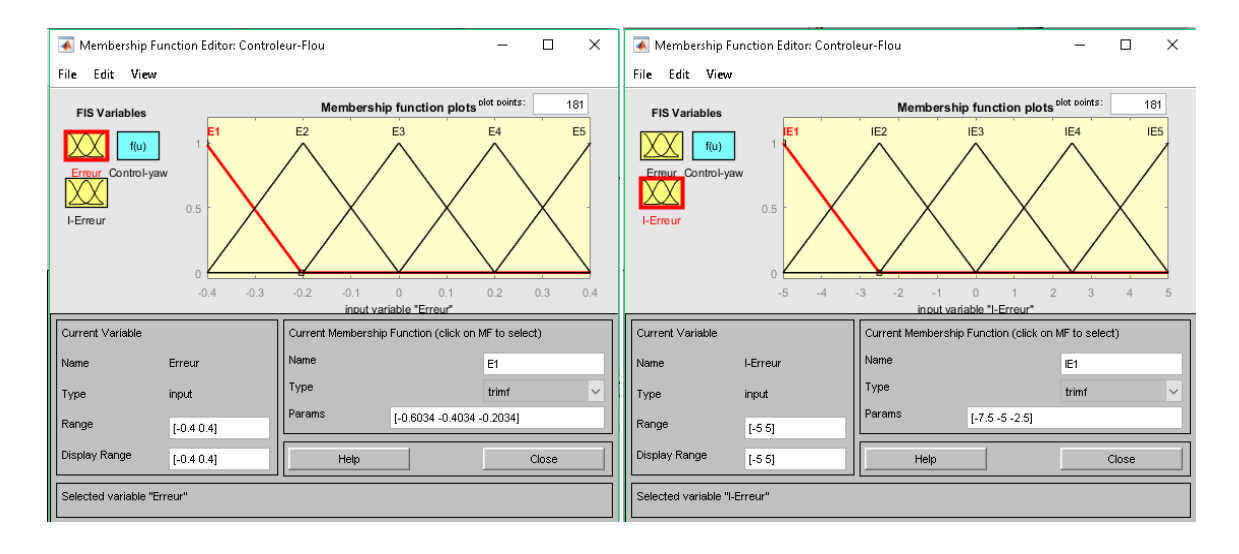

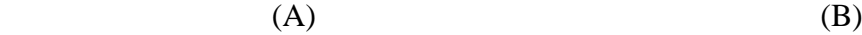

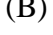

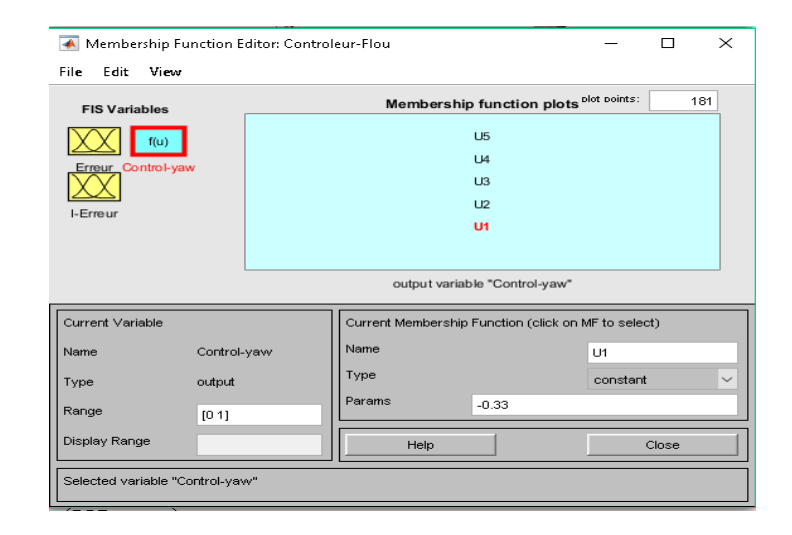

 $(C)$ 

 *Figure IV.6 : Les fonctions d'appartenance pour les variables floues (A)'Erreur', (B)'intégrale, D'Erreur',(C)'Commande* 

#### **IV.4 Résultats de simulations :**

Les résultats de la simulation montrent que le FLC équivalent a des réponses similaires par rapport au contrôleur PID conventionnel. Si la période d'échantillonnage Ts est définie sur une valeur plus petite, les deux réponses les plus proches sont obtenues.

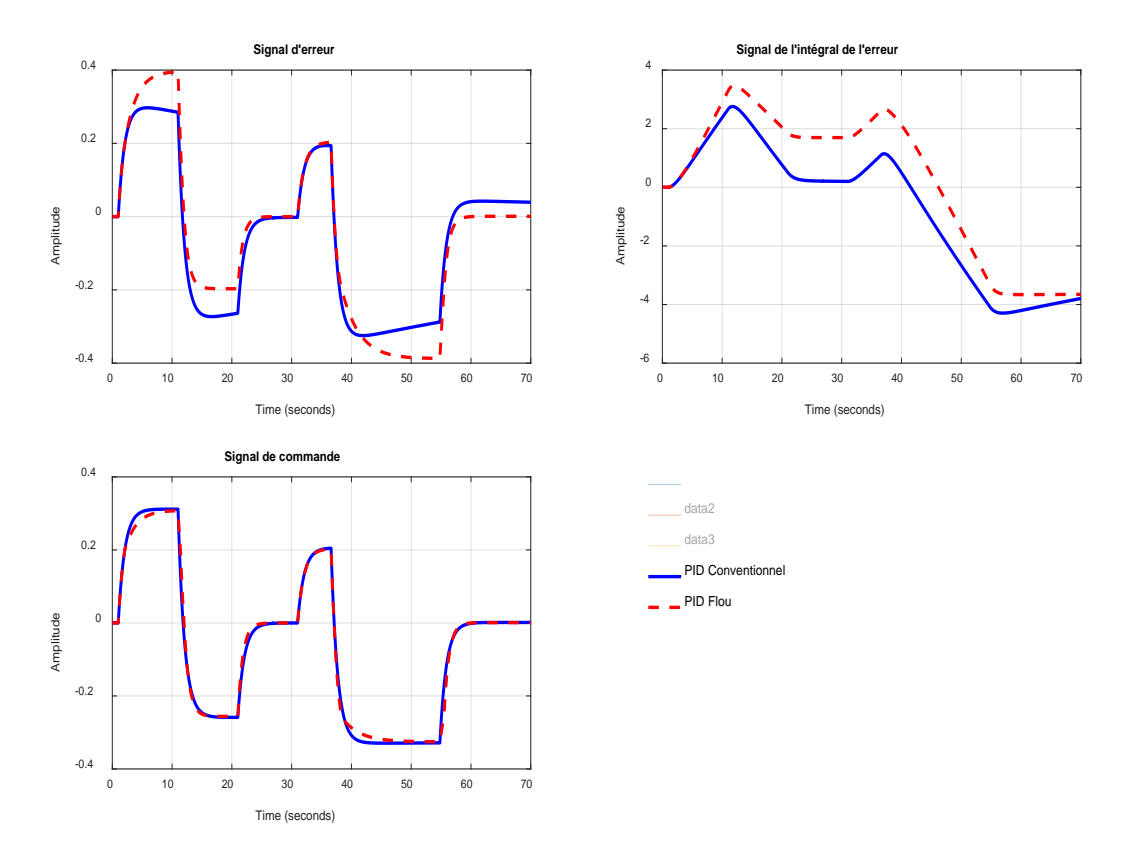

*Figure IV.7 : signale d'Erreur, intégrale d'Erreur, signale de commande (PID,Conventionnel/Flou*)

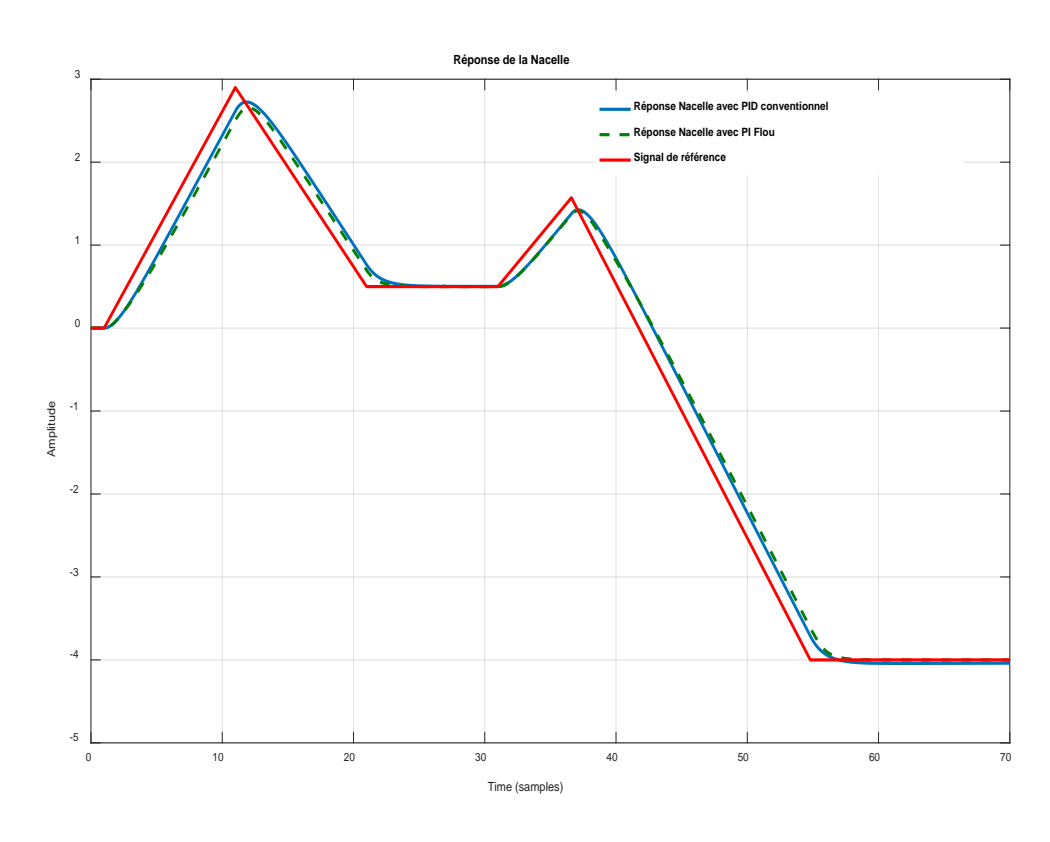

Figure IV.8: La Réponse de La Nacelle

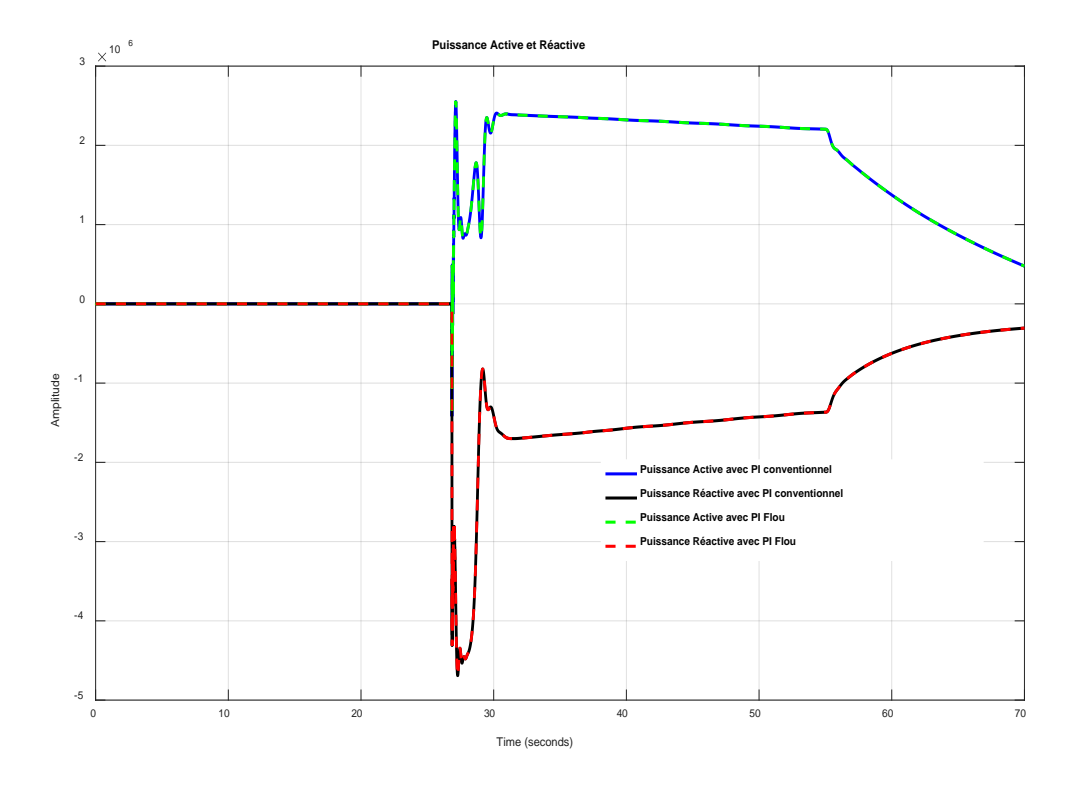

 *Figure IV. 9:La Réponse de La Puissance Active et Réactive*

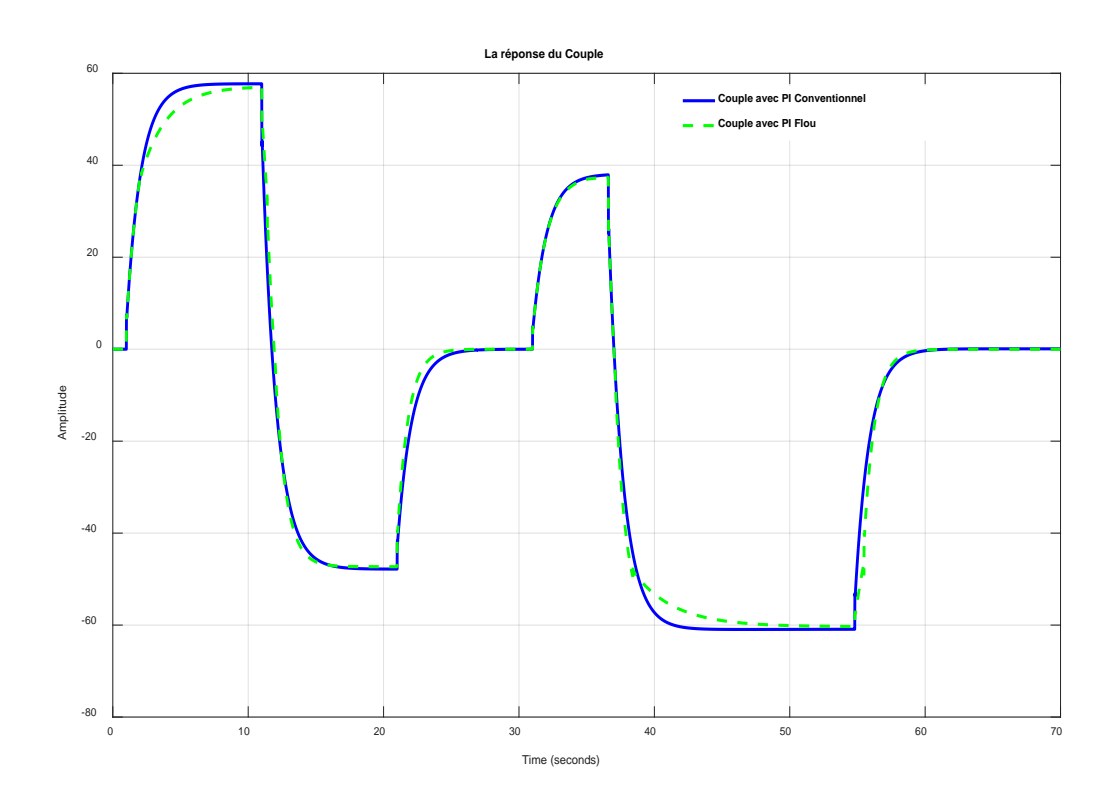

 *Figure IV.10 : La réponse de couple* 

Performances de réponse, y compris le temps de montée du contrôleur (Tr), le temps de stabilisation (Ts), le pourcentage de dépassement et l'erreur en régime permanent. Étant donné que les normes de performance ne sont pas définies, il est impossible de déterminer quel contrôleur a les meilleures performances. Mais sur la base de cette recherche, en ajustant la fonction d'appartenance des variables floues, le contrôleur PID flou peut rapidement surpasser le contrôleur PID traditionnel.

Les résultats de la simulation démontrent l'efficacité de l'approche proposée, où les réponses du système avec le contrôleur PID conventionnel ou le FLC équivalent sont similaires. Par la suite, un FLC non linéaire peut surpasser un contrôleur PID linéaire traditionnel en changeant conception de règles floues ou fonctions d'appartenance floues.

#### **IV.5 Conclusion :**

Dans ce chapitre, la relation d'équivalence entre Régulateur PID et un FLC a été identifiée. Par conséquent, régulateur PID conventionnel peut être facilement transformé en un FLC équivalent en définissant simplement les plages de fonctionnement d'entrée/sortie et en suivant l'inférence de style Sugeno.

*Conclusion Générale :*

*Dans ce projet de fin d'études, nous nous sommes intéressés à l'étude de la conversion en chaîne des éoliennes et des systèmes de contrôle des éoliennes.* 

*Comme l'objectif principal de projet est la régulation à base d'un régulateur flou la partie concerné par le suivi de la direction du vent. Sur un benchmark, nous avons appliqué un Fuzzy Logic Controler pour la régulation du système lacet. Les résultats de simulations ont montré l'efficacité de ce régulateur.*

# *References Bibliographiques*

[1] Ziraoui-Salah-Eddine - << Modélisation et étude Dun système d'énergie éolienne relié au réseau >> mémoire de master ,université Annaba ,2007.

[2 ] MaachaRachid\_AmezianeRachid -<< modélisation et commande d'une machine asynchrone a double alimentation >>-mémoir de master 2 .université ,Tizi-ouzou ,2010/2011.

[3] Hubert Branger, B. Paillard, C Luneau, D Bourras, S Roy, -<< lÉTUDE D'UN CONTROL COMMANDE DE CALAGE DE PALE POUR UNE ÉOLIENNE OFFSHORE A AXE DE ROTATION VERTICAL >> -16 èmes Journées de l'Hydrodynamique, Nov. 2018, Marseille, France. ffhal02081418f

[4] KOUMIR Miloud- << Commande Intelligente d'une Éolienne à Vitesse Variable >>- THÈSE de DOCTORAT, Université - Fès , Soutenue le 30 /09 / 2017.

[6]Khelfat-Lotfi -<< étude et simulation d'un éolienne a d'un machine asynchrone doublement alimentée >>- mémoire de master, Université Annaba, juin 2017.

[7] MEKKAOUI Naïma - << Contribution à la Modélisation et à la Commande d'une Mini-Centrale Eolienne à Base de Machines à Induction Simple et Double Alimentée >> -Mémoire de Magister., UNIVERSITÉ DE BATNA. 2004

[8] TRIA Fatma Zahra -<< Contribution à la commande d'un système éolien basé sur une MADA Par différentes techniques >> -MÉMOIRE de Magister, Université d'El- oued, 2012/2013

[9] BOUTANA Walid .YKHELFOUNE Nedjmeddine - << Etude comparative en simulation entre un régulateur PID et un régulateur flou >> - Mémoire de Master, Université Mohammed Seddik BENYAHIA .- Jijel, Juillet 2019.

[10] Chun-Tang Chao, Nana Sutarna, Juing-Shian Chiou \* and Chi-Jo Wang -<< Equivalence between Fuzzy PID Controllers and Conventional PID Controllers >> -Article. Hung-Yu Wang. Received: 25 March 2017; Accepted: 6 May 2017; Published: 2 June 2017.

[11] Victor Hugo Grisales Palacio. Modélisation et commande floues de type Takagi-Sugeno appliquées à un bioprocédé de traitement des eaux usées. Automatique / Robotique. Université Paul Sabatier - Toulouse III, 2007.

[12]F. Kendouli\*, K. Nabti, K. Abed et H. Benalla - << Modélisation, simulation et contrôle d'une turbine éolienne à vitesse variable basée sur la génératrice asynchrone à double alimentation>>, Faculté des Sciences de l'Ingénieur Université Mentouri , Route Ain El Bey, Constantine, Algérie. reçu le 30 Janvier 2011 – accepté le 25 Mars 2011.

[13] Frédéric Brédard -<< Modélisation et contrôle d'une chaîne de conversion d'énergie éolienne à vitesse variable connectée au réseau et utilisant une machine asynchrone>> -mémoire de ingénierie, UNIVERSITÉ DU QUEBEC A RIMOUSKI., 8 décembre 2014.

[14] Bernard Multon, Olivier Gergaud, Hamid Ben Ahmed, Xavier Roboam, Stéphan Astier, et al.. Etat de l'art des aérogénérateurs. L'électronique de puissance vecteur d'optimisation pour les énergies renouvelables, Ed. NOVELECT - ECRIN, ISBN 2-912154-8-1, pp.97-154, 2002. ffhal-00674088ff

[15] Dr. Abdulla Ismail -<< Pitch Control of Wind Turbine through PID, Fuzzy and adaptive Fuzzy-PID controllers >> -theses , New York , October 2017

[16] Steve Miller (2021). Wind Turbine Model (https://github.com/mathworks/Simscape-Wind-Turbine/releases/tag/21.1.3.3), GitHub. Retrieved July 10, 2021.